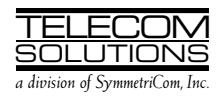

# DIGITAL CLOCK DISTRIBUTOR

# 500 SERIES

# TL1 USER'S GUIDE

# (USED WITH MIS CARD 090-45018-14)

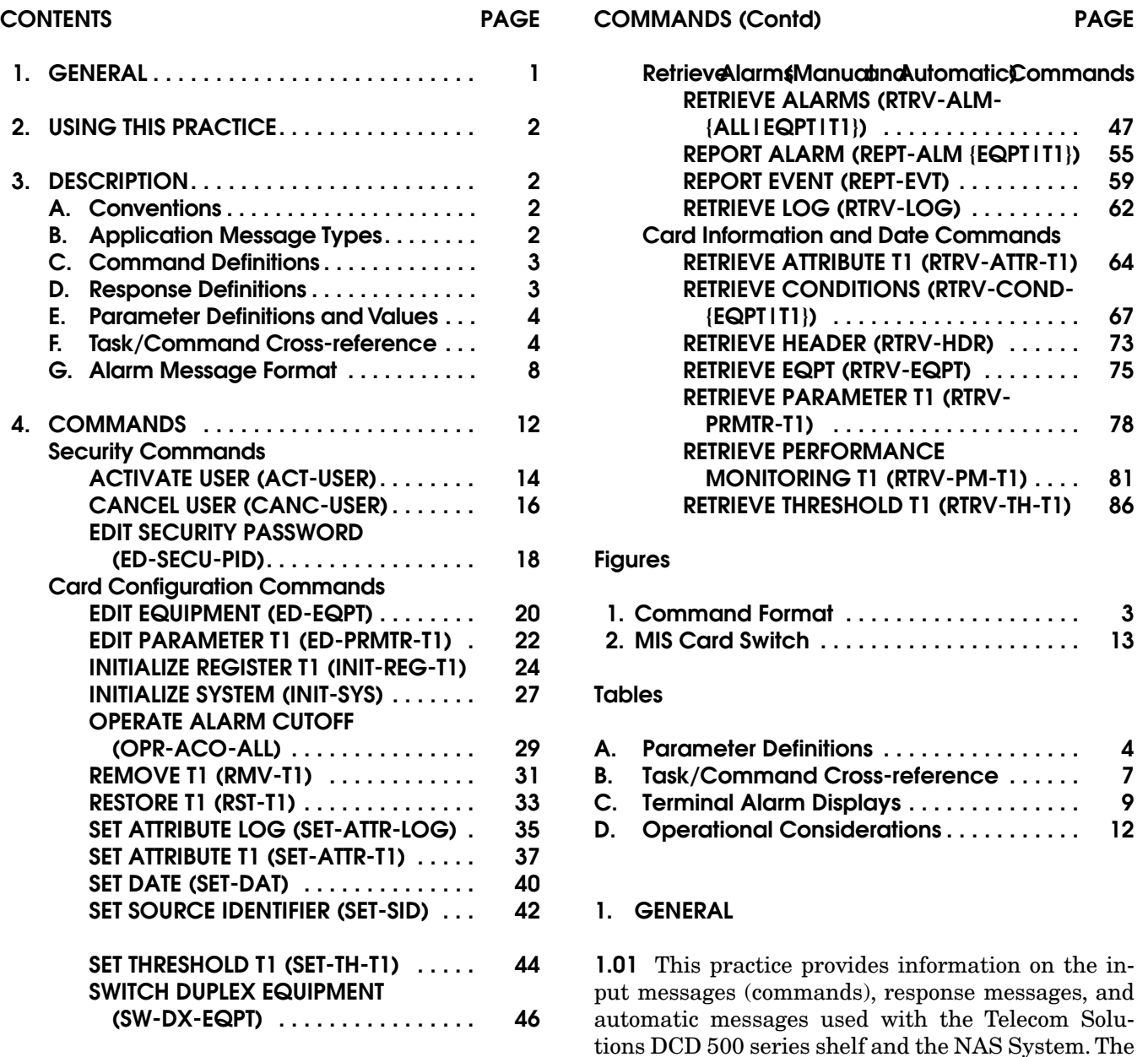

<span id="page-1-0"></span>language used in this practice is Transaction Language 1 (TL1). A Maintenance Interface, System (MIS) card (p/n 090-45018-14) must be installed in the DCD-500 series system, and the DCD system used in conjunction with the NAS software to use the tools and information presented here. Any command pertaining to a specific DCD card (e.g., MRC-E or PSM-E) requires that the specified card be installed.

1.02 This document is reissued for the following reasons; changes and additions are marked with change bars:

- Update the following commands to include parameters for the MRC-EA card:
	- EDIT PARAMETER T1
	- SET-TH-T1
	- SET-ATTR-T1
	- INIT-REG-T1
	- RTRV-PRMTR-T1
	- RTRV-COND-T1
	- RTRV-ALM-T1
	- RTRV-ATTR-T1
	- $-$  RTRV-TH-T1
- Update documentation where necessary to include information regarding the MRC-EA card.
- Update [Table A](#page-3-0) to include the new parameters

# 2. USING THIS PRACTICE

2.01 Part 3, Description, describes how to use the commands and read the responses, including: explanations of the typestyle conventions and syntax, finding a command to perform a desired task, definitions of the parameters, and other useful information.

2.02 Part 4, Commands, contains the commands, each one starting at the top of a page. Each command has a description, a format, examples, values for the parameters, and responses to the command.

## 3. DESCRIPTION

#### A. Conventions

3.01 The syntax and language structure used with the 500 series systems comply with specifications in Bellcore's TR-TSY-000831, Section 12.1 of OTGR Issue 2, Feb. 1988. As a subset of the ITU's MML (Man-Machine Language), the language specifies Applications Messages which allow communication between an OS (Operations System) and an NE (Network Element) such as one of the 500 series systems.

3.02 The following conventions are used in this manual to define the syntax of input and response messages:

- < > enclose parameters which must be used
- [] enclose optional parameter(s)
- { } enclose a series of parameters, at least one of which must be used
- | separates a list of parameters within the { } symbols, of which one and only one parameter may be selected
- " " enclose a report of an alarm or event
- : separates parameter blocks
- ... indicates one or more parameters are repeated an appropriate number of times, and hence are omitted
- , separates parameters within a block
- ; terminates a command and causes execution of the command

# B. Application Message Types

- 3.03 Two TL1 standard types of messages are used:
	- a. *Input/Response*, a command with valid parameters is input to the 500 series system and a response message is returned.
	- b. *Automatic*, a message is generated by the 500 series system, stored in the Event Log, and sent to the Communications Port.

# <span id="page-2-0"></span>C. Command Definitions

3.04 A command consists of a Command Code followed by a colon, parameter blocks separated by colons, and a terminating semicolon; see Figure 1 for an example. A command can only be entered at the semicolon prompt (;).

3.05 Parameter blocks may be null (contain no parameters), or contain one or more parameters. Two colons occur next to each other if a parameter block is null. (Some parameters in the complete TL1 language set are not used. These unused parameters are left null in this command set.) Colons after the last active parameter and before the semicolon need not be entered.

3.06 Multiple parameters in a parameter block are separated by commas. Two commas occur next to each other if a parameter is null. Commas after the last active parameter and before a colon or semicolon need not be entered.

3.07 Entering a semicolon at the end of the command causes the command to execute.

3.08 If any mistakes are made while entering a command, send the bad command and reenter a good command. The system does not recognize edited commands.

3.09 In this practice, uppercase letters in a command are parameter values to be entered as shown. Lowercase letters in a command indicate a choice of values is available for that parameter. The values specific to that command are listed with the command.

### D. Response Definitions

3.10 A response is returned by the 500 series system when it receives a command. All responses include the source identifier (the sender of the response), the date and time, and the correlation tag of the given command. A response to a command may be a Completed or an Error response.

- a. *Completed*: The command has been completed or information requested is returned. This response carries the COMPLD message.
- b. *Error*: The command was denied, and the response carries the DENY message. The Error Code parameter (errcde) shows the reason.

*Note:* All external communications ports are software-configurable to set one character as the end-of-text message. This character does not replace the TL1 specified end-of-text message terminator (;). Refer to the instructions for the ED-EQPT command for additional information.

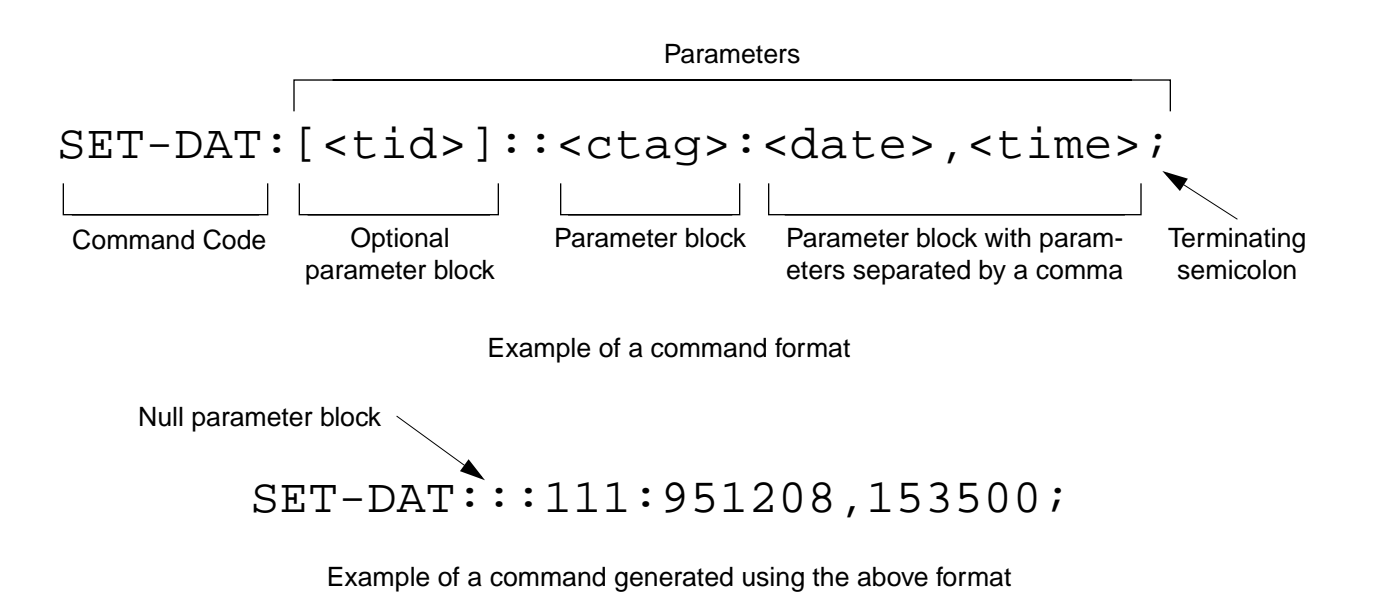

Figure 1. Command Format

# <span id="page-3-0"></span>E. Parameter Definitions and Values

3.11 The TL1 commands use parameters that direct and constrain their operation. The general definitions of the parameters, and the type of message in which they appear, are listed in Table A. The values of the parameters are listed with the command.

# F. Task/Command Cross-reference

3.12 Consult [Table B](#page-6-0) to find the command appropriate for a task. This table also lists whether or not a command is password protected. Protected commands can only be accessed if the user logged on with a password. Unprotected commands can be accessed with or without a password.

# Table A. Parameter Definitions

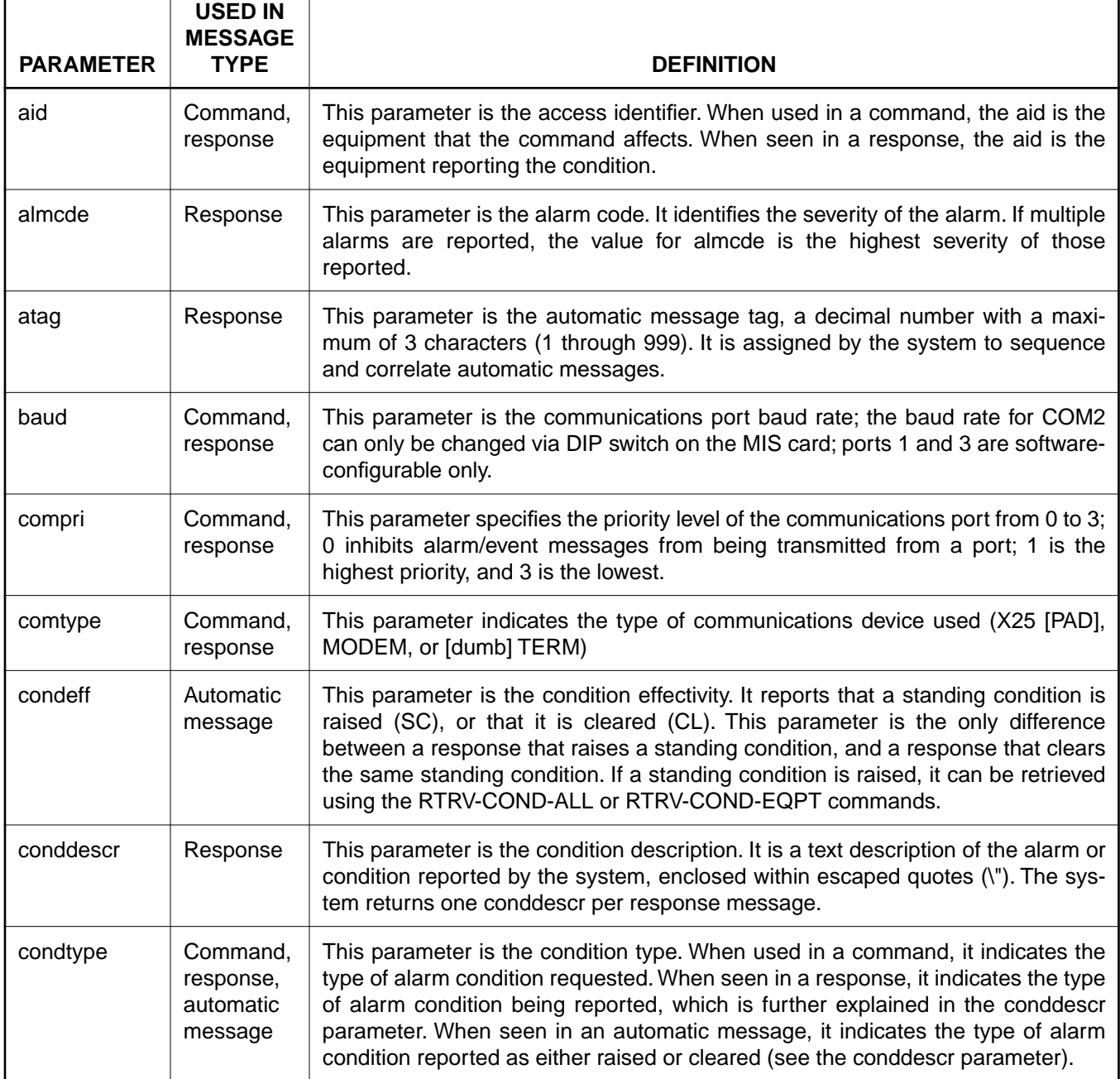

# Table A. Parameter Definitions (Contd)

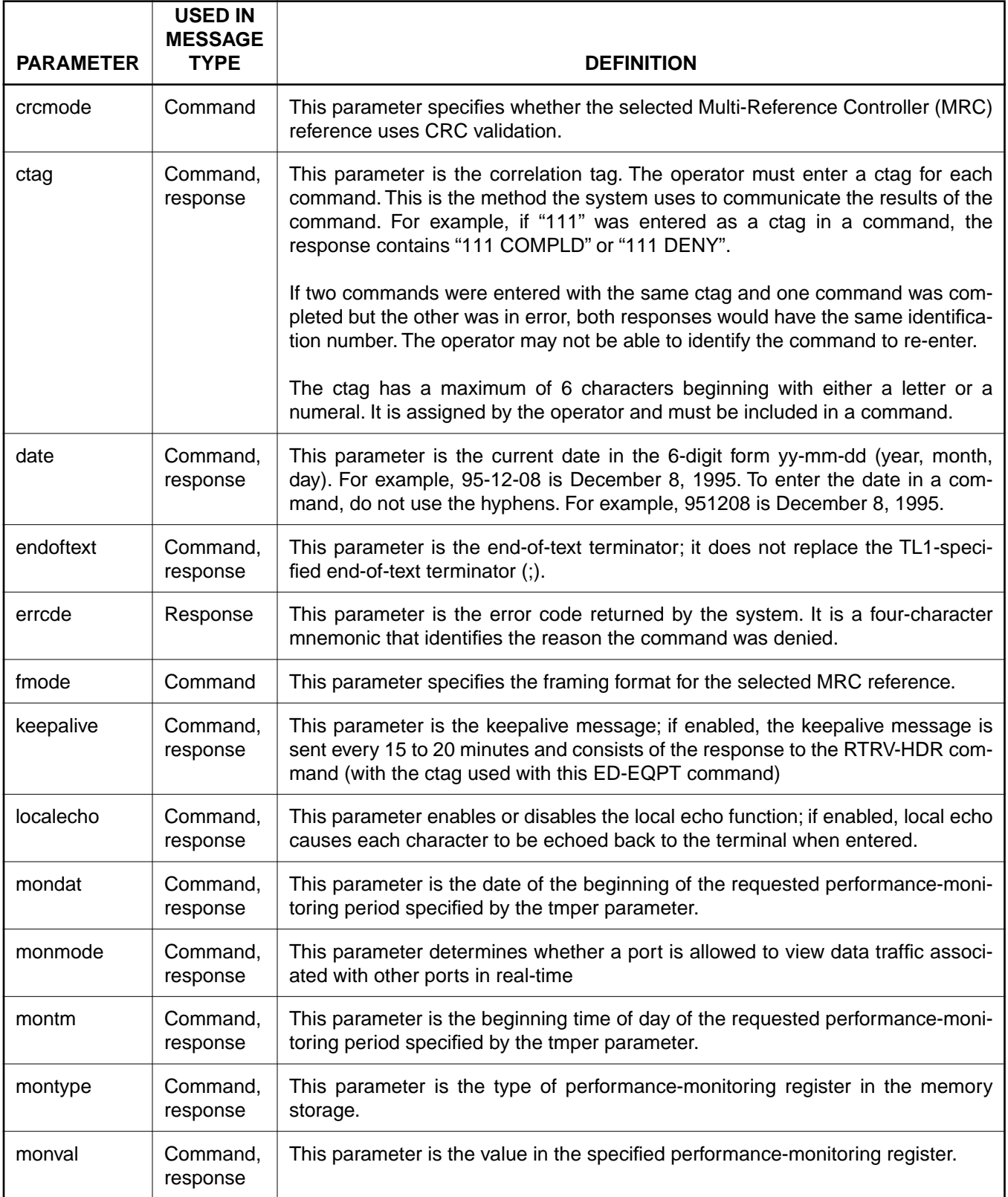

### Table A. Parameter Definitions (Contd)

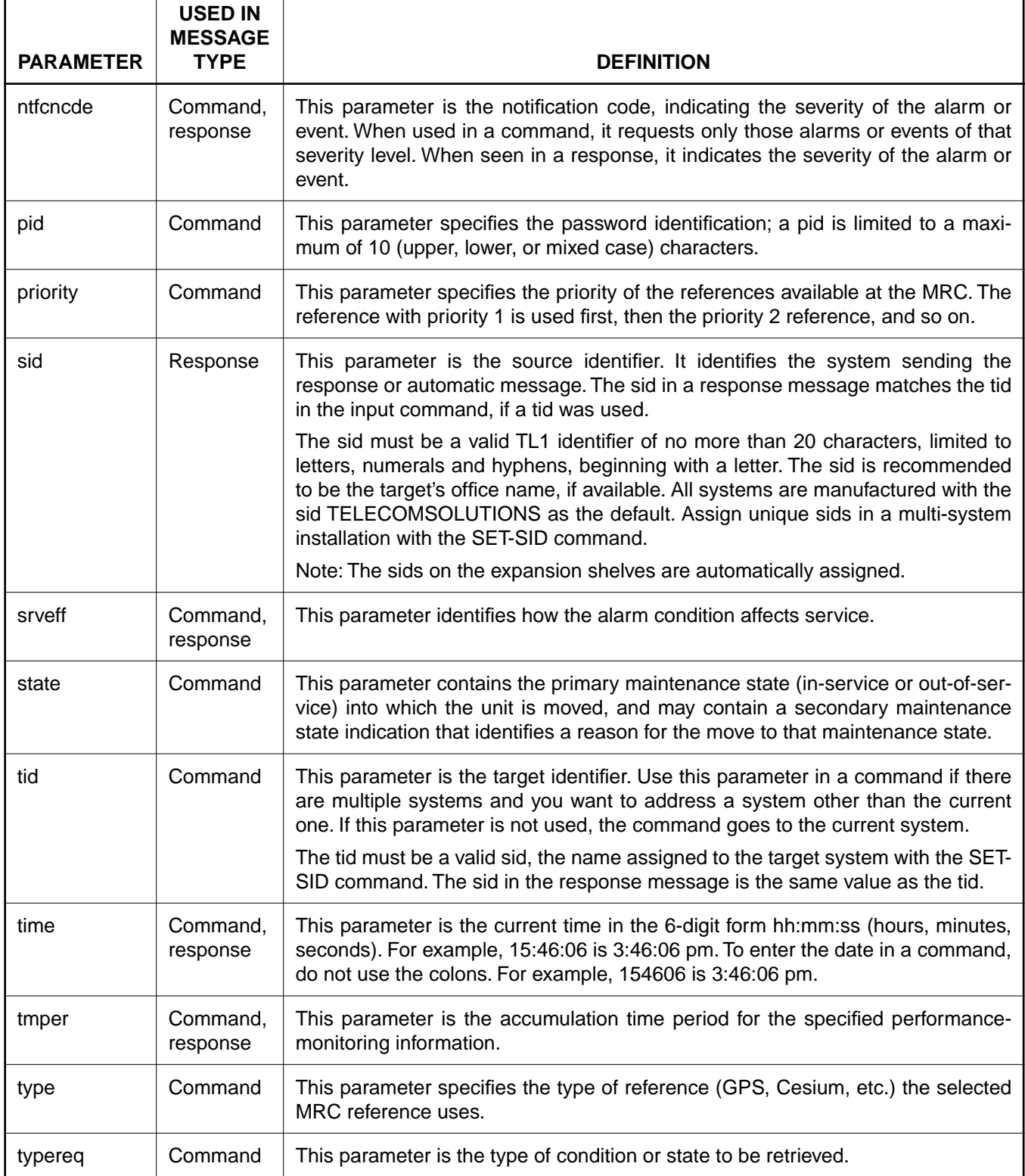

<span id="page-6-0"></span>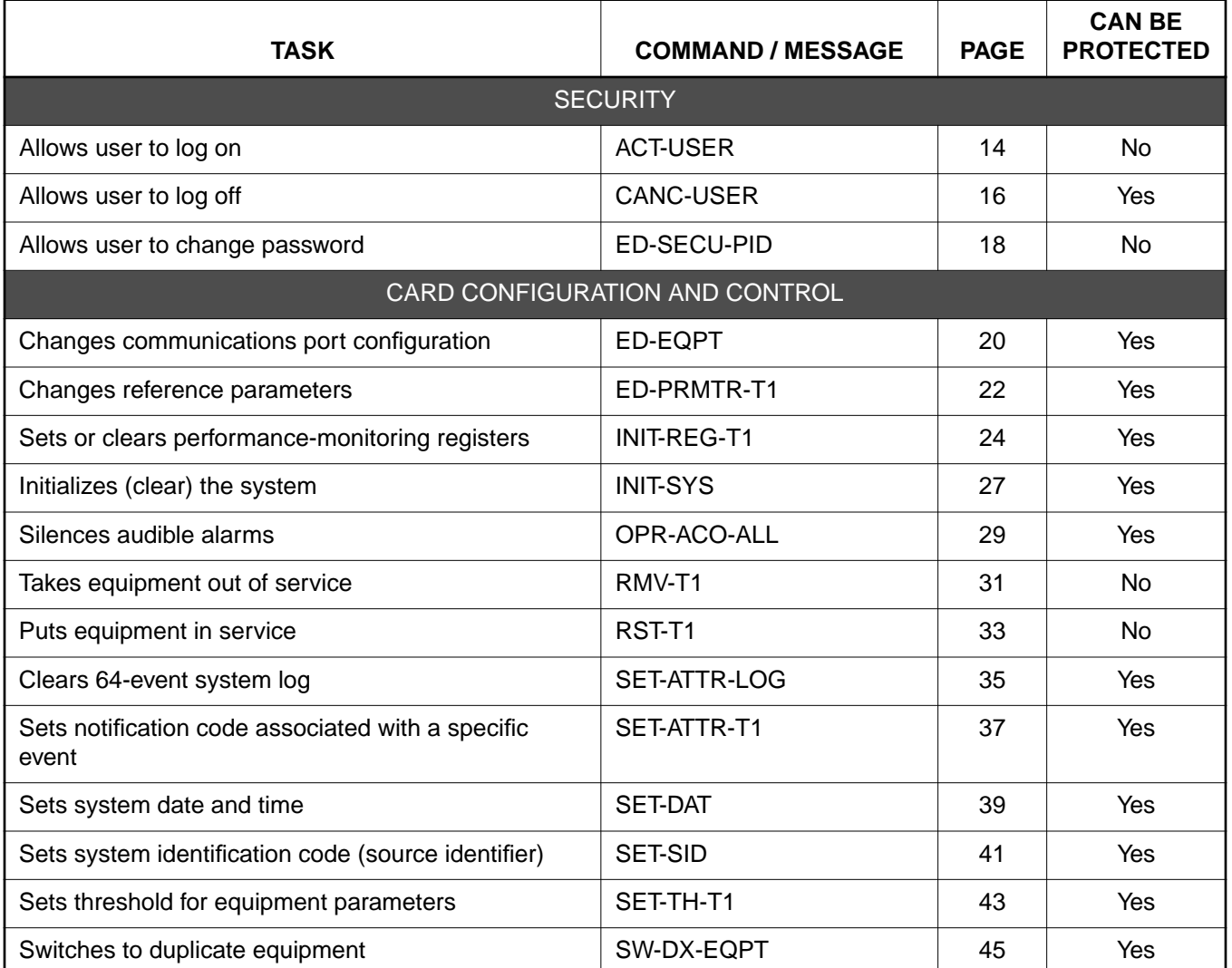

# Table B. Task/Command Cross-reference

<span id="page-7-0"></span>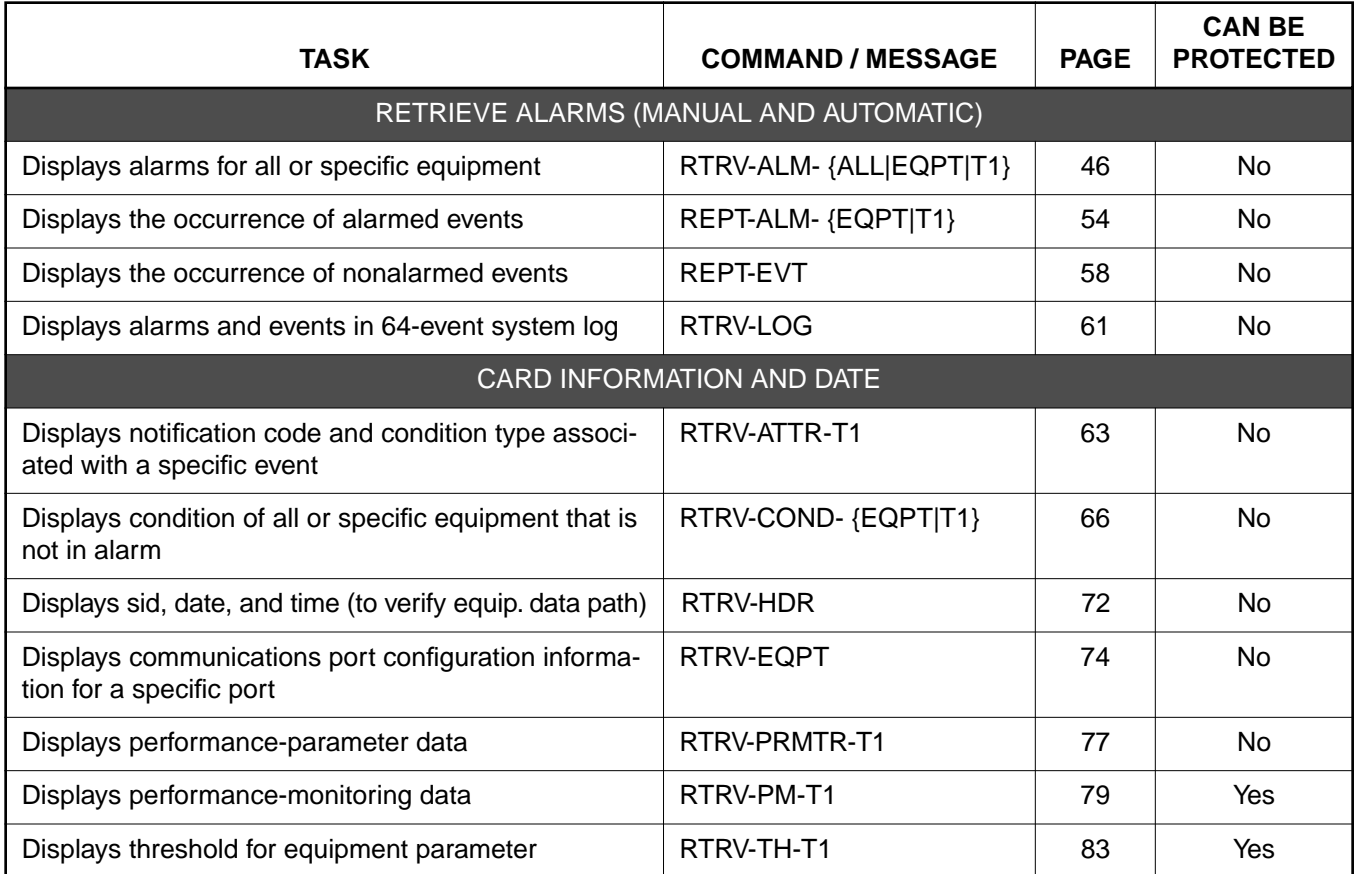

# Table B. Task/Command Cross-reference (Contd)

# G. Alarm Message Format

3.13 In the event an alarm is detected, a message is displayed on the terminal. The alarm message format displayed is as follows:

"<aid>:<ntfcncde>,<condtype>,<srveff>: \"[<conddescr>]\"

3.14 The <aid> is the equipment that the command affects.

3.15 The <ntfcncde> is the notification code, indicating the severity of the alarm or event.

3.16 The <condtype> is the condition type which indicates the type of alarm condition reported as either

raised or cleared, which is also further explained in the conddescr parameter.

3.17 The <srveff> is the service effectivity which identifies how the alarm condition affects service.

3.18 The <condescr> is a text description of the alarm or condition reported by the system, enclosed within escaped quotes( $\Upsilon$ ").

3.19 Refer to [Table C](#page-8-0) for a list of alarm messages; the table is divided into two sections, one for alarm messages received from the GTI and the other section lists system alarm messages. The section for the GTI messages lists the entire terminal display; the section for the system messages lists only the condition description. Refer to [Table A](#page-3-0) for additional information regarding the parameters for the alarm message format.

# Table C. Terminal Alarm Displays

<span id="page-8-0"></span>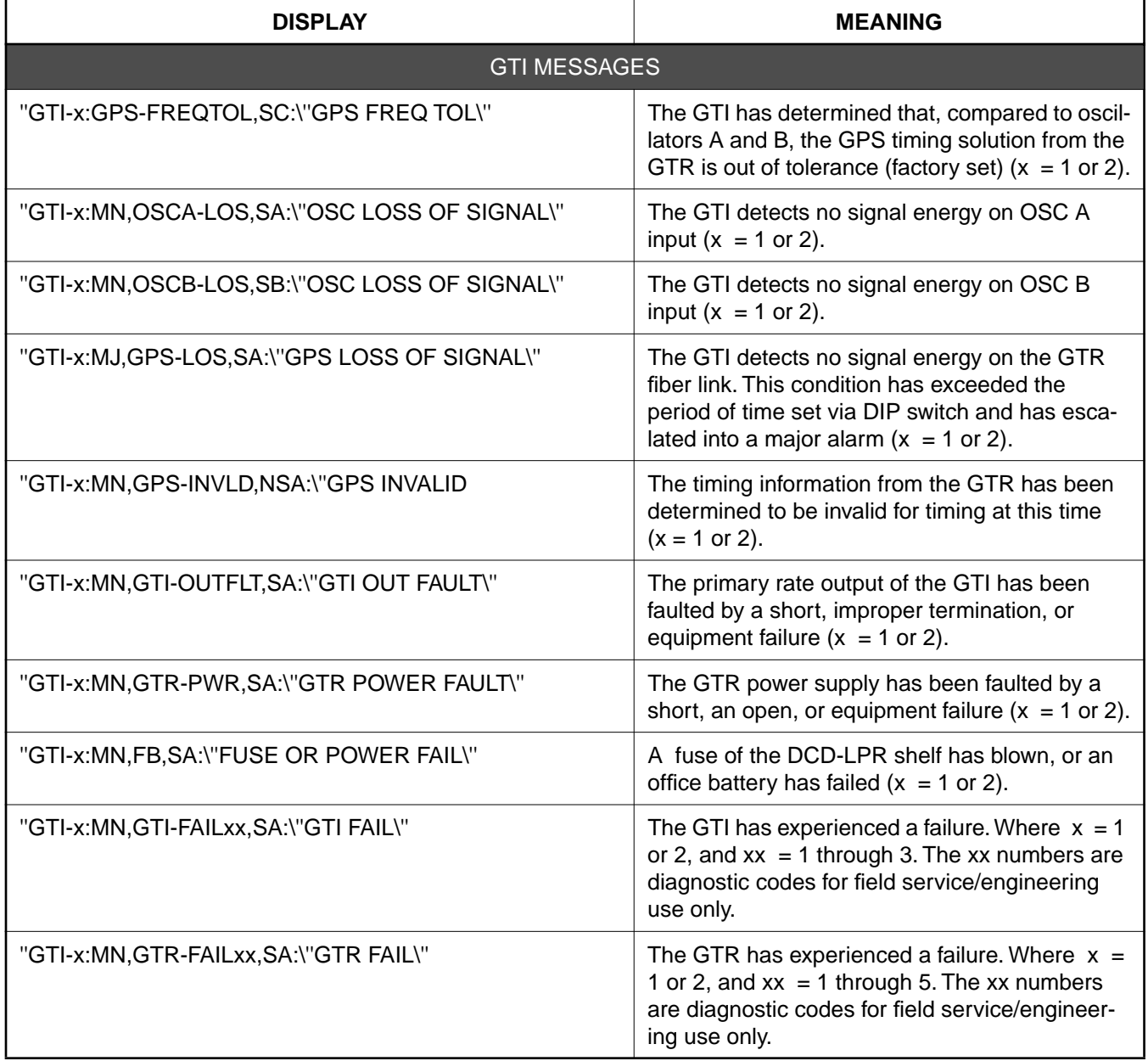

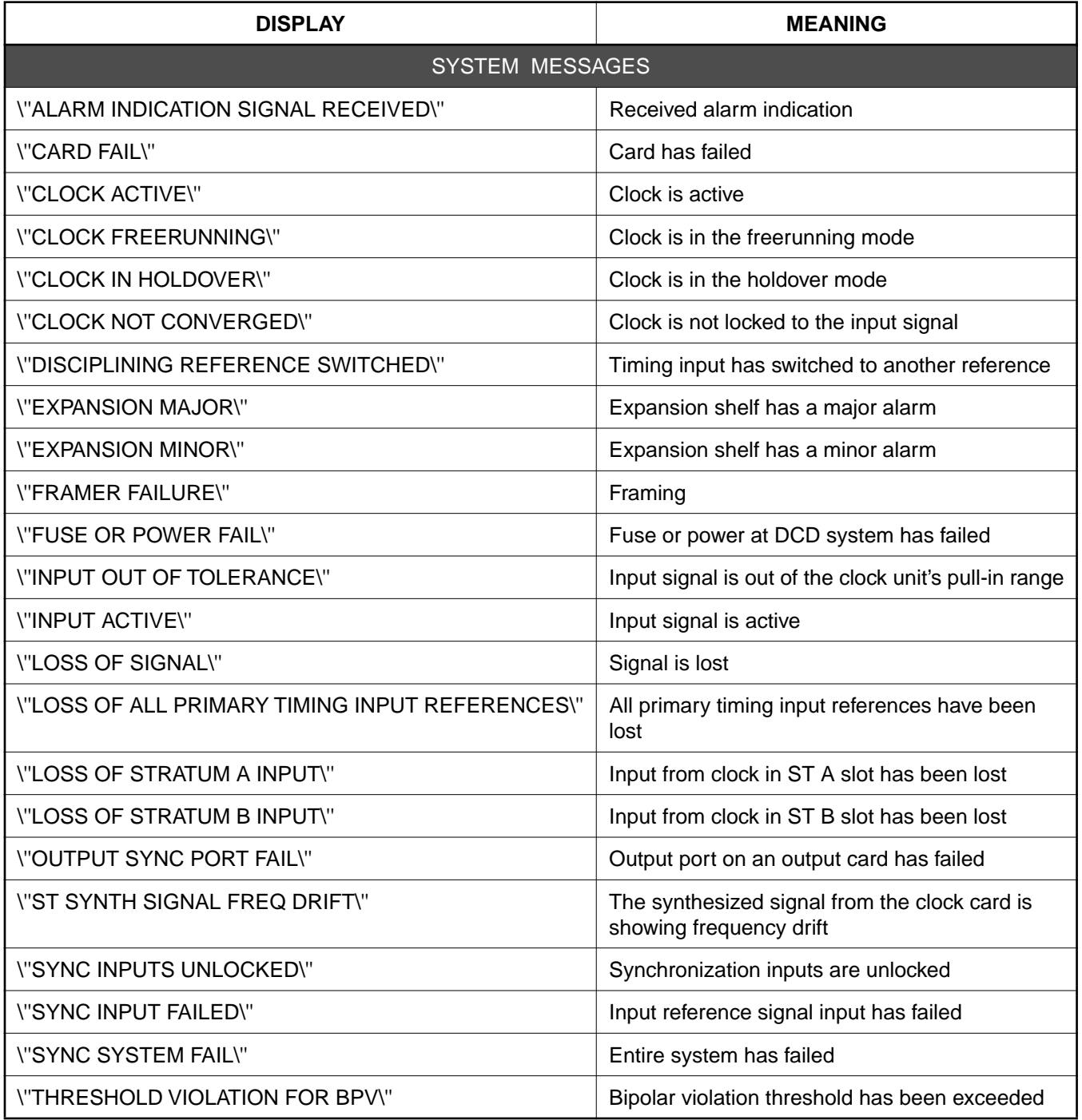

# Table C. Terminal Alarm Displays (Contd)

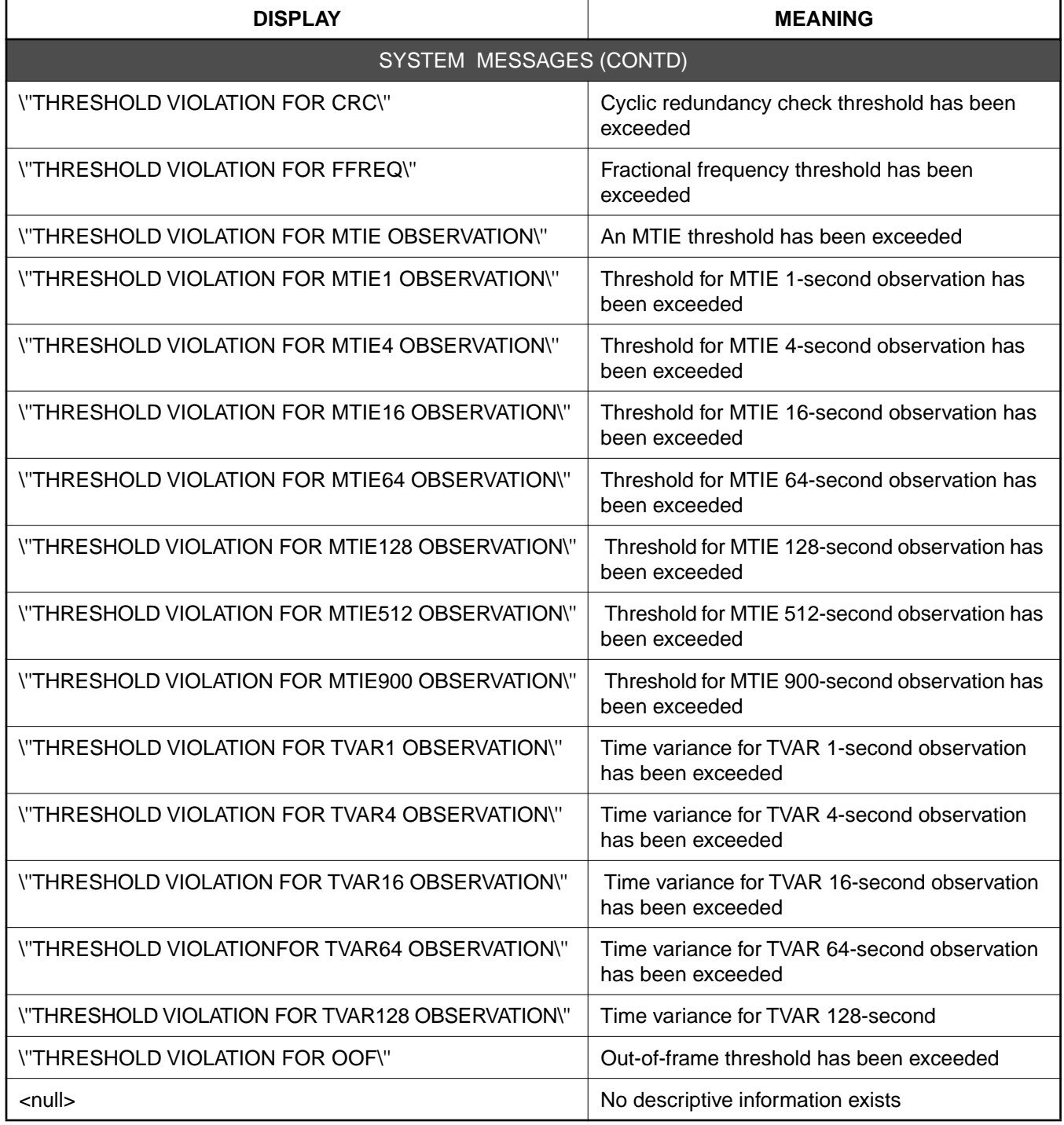

# Table C. Terminal Alarm Displays (Contd)

# <span id="page-11-0"></span>4. COMMANDS

4.01 The commands used with the 500 series systems are listed in this section. Each command starts on a separate page with the command code, message category, and type. The first two paragraphs describe what the command is and what it does. The command paragraph shows the format and syntax of the command, shows an example of the command and what the example accomplishes, and provides the values for the parameters. The completed and error response formats are shown, with examples and messages that may be displayed for the parameters. Parameter definitions are listed in [Table A](#page-3-0). For a list of the available commands, refer to [Table B](#page-6-0). Operational considerations are listed in Table D.

4.02 The command types include:

- Security
- Card configuration and control
- Retrieve manual and/or automatic alarms
- Card information and date

4.03 Security for the MIS -14 card is controlled by two items: a password entered by command and a switch setting on the card (section 4 of SW1; see [Figure 2](#page-12-0)). When assigning a password, the password is assigned to a specific port. Only one password per port is allowed, and only one user per port is allowed at any one time.

4.04 From the factory, no password is entered and the switch is set for no protection (section 4 is in the ON position). When set for no protection, all commands can be accessed without logging onto the system.

4.05 To activate protection, section 4 of SW1 must be set to OFF and a password must be entered. A password is entered by using the ED-SECU-PID command. Once a valid password is entered, the protected commands (listed in Table B) can be accessed only by logging onto the system using the ACT-USER command with the correct password. Those commands which cannot be protected (listed in Table B) can always be accessed without logging on.

4.06 Protection can be removed by either setting section 4 of SW1 to ON or removing the password. The ED-SECU-PID command is used to remove the password (or change the password). Refer to the ED-SECU-PID command description [f](#page-17-0)or details on removing or changing a password.

4.07 If the ACT-USER command is used to log onto the system, the CANC-USER command is used to log off. However, the user will be automatically logged off if no activity is detected for 5 minutes.

4.08 Card configuration and control commands are used to configure card and system parameters.

4.09 Retrieve manual and/or automatic alarm commands are used to obtain alarm information.

4.10 Card information and date commands are used to obtain MRC and/or PSM-E card information.

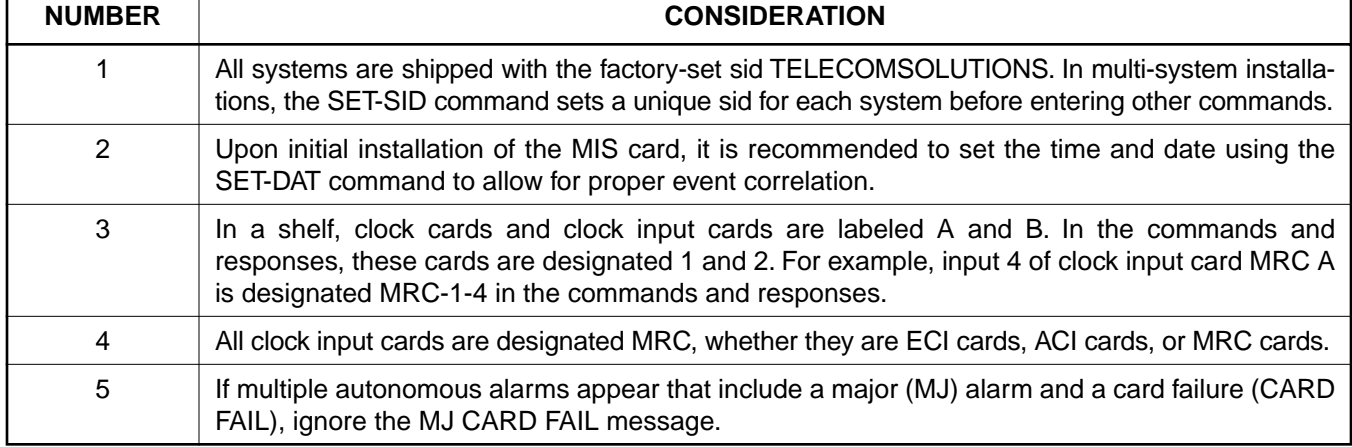

# Table D. Operational Considerations

<span id="page-12-0"></span>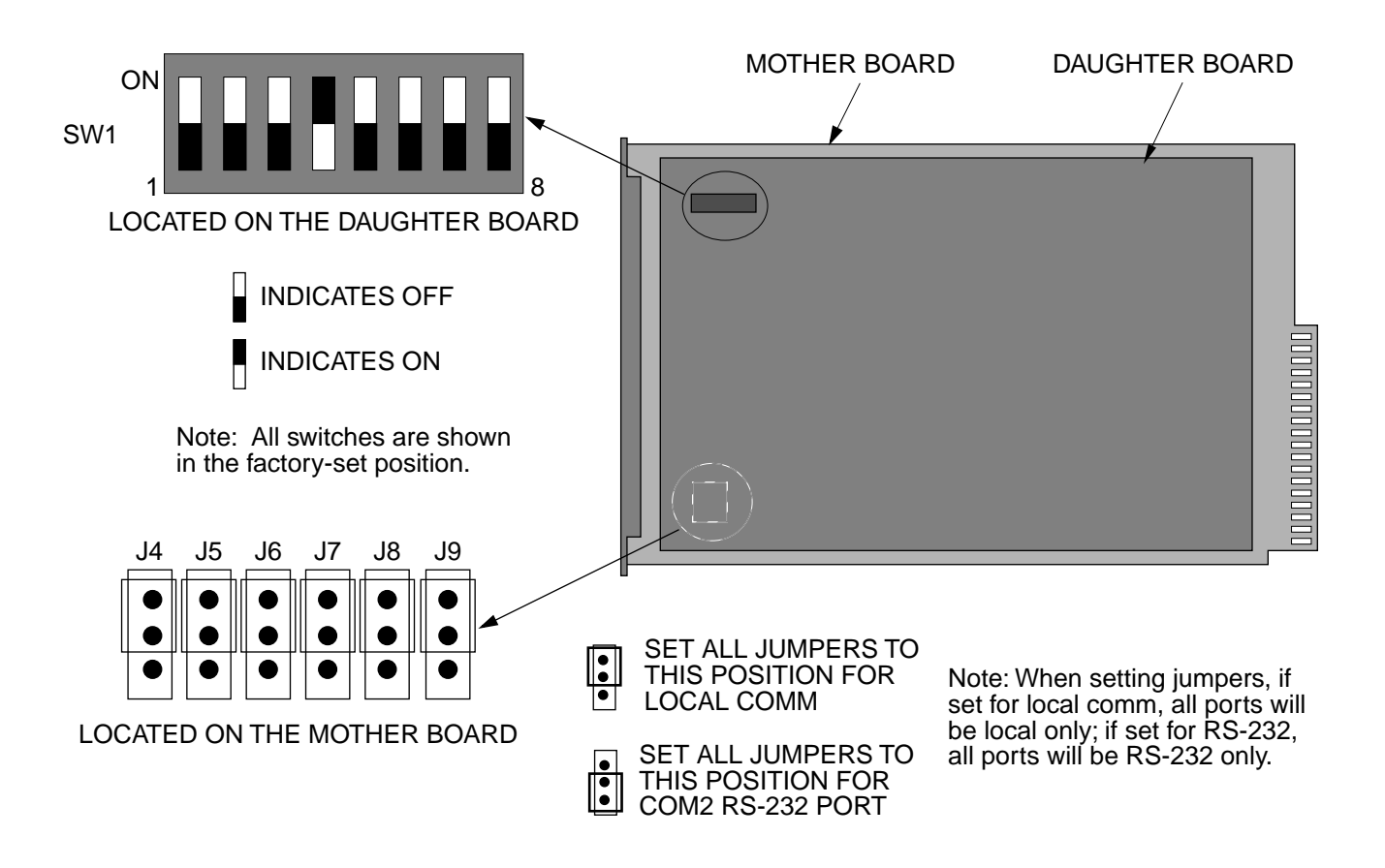

#### SW1 Switch Settings

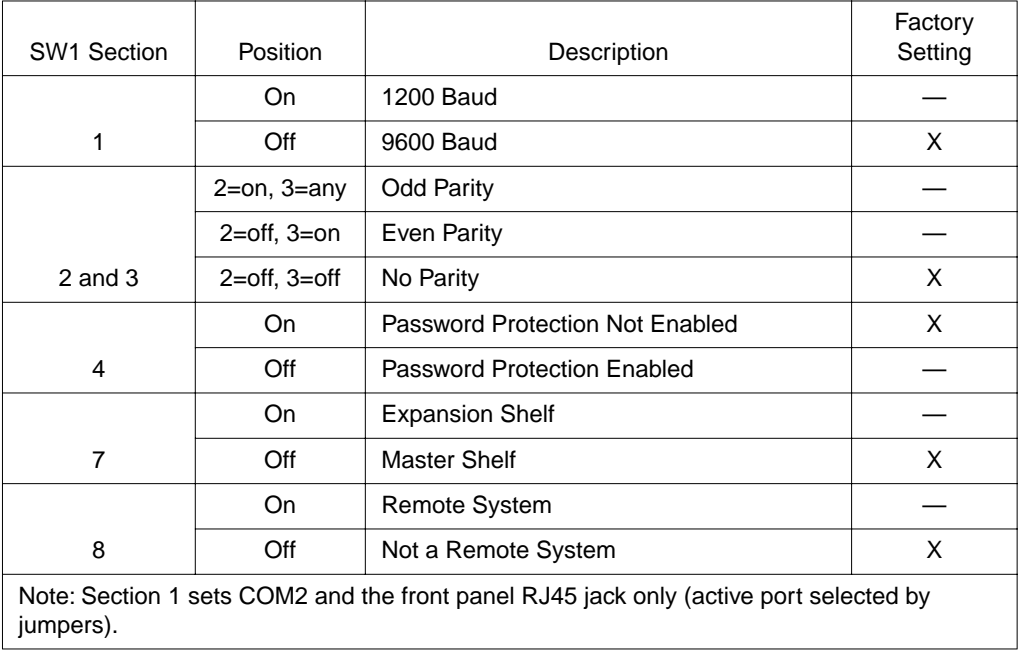

Figure 2. MIS Card Switch

#### ACTIVATE USER (ACT-USER)

### MESSAGE CATEGORY: ADMINISTRATION TYPE: INPUT

<span id="page-13-0"></span>This command allows the user to log on and begin a session.

*Note:* During a session, if no activity is detected for five minutes, the system will initiate a CANCEL USER and log the user off.

#### **COMMAND**

```
ACT-USER:[<tid>]:SUPER:<ctag>::<pid>;
```
pid: password identification; pid is limited to a maximum of 10 (upper, lower, or mixed case) characters

Example:

ACT-USER::SUPER:155::CASSIOPEIA;

This example, tagged as command 155, logs onto the designated  $\langle \text{tid} \rangle$  with the password CAS-SIOPEIA and begins a session.

#### COMPLETED RESPONSE

```
<sid> <date> <time>
    M <ctag> COMPLD
    ;
Example:
```
TELECOMSOLUTIONS 95-12-08 15:04:13 M 155 COMPLD ;

#### ACTIVATE USER (Contd)

#### ERROR RESPONSE

```
<sid> <date> <time>
M <ctag> DENY
   <errcde>
;
     errcde: ENEQ = not equipped
                 IIAC = invalid aid
                 ICNV = command not valid
                 \text{IICT} = invalid ctag
                 IDNV = data not valid
                 IISP = invalid syntax or punctuation
                 IITA = invalid tid
                 INUP = unimplemented non-null parameter
                 SARB = system resources are busy
                 SCSN = invalid sequence
                 SDNA = duplex unit not available
                 SROF = requested operation failed
                 SNVS = not in valid state
```
Example:

```
TELECOMSOLUTIONS 95-12-08 15:12:47
M 155 DENY
  IISP
;
```
#### CANCEL USER (CANC USER)

# MESSAGE CATEGORY: ADMINISTRATION TYPE: INPUT

<span id="page-15-0"></span>This command logs the user out and ends the session. There is also a timeout feature; if no activity is detected for a five minute period, the system will initiate a CANCEL USER command.

### **COMMAND**

```
CANC-USER:[<tid>]:SUPER:<ctag>;
```
Example:

CANC-USER::SUPER:155;

This example, tagged as command 155, logs out and ends a session.

### COMPLETED RESPONSE

```
<sid> <date> <time>
   M <ctag> COMPLD
    ;
Example:
      TELECOMSOLUTIONS 95-12-08 15:04:13
    M 155 COMPLD
    ;
```
### CANCEL USER (Contd)

#### ERROR RESPONSE

```
<sid> <date> <time>
M <ctag> DENY
   <errcde>
;
     errcde: ENEQ = not equipped
                 IIAC = invalid aid
                 ICNV = command not valid
                 \text{IICT} = invalid ctag
                 IDNV = data not valid
                 IISP = invalid syntax or punctuation
                 IITA = invalid tid
                 INUP = unimplemented non-null parameter
                 SARB = system resources are busy
                 SCSN = invalid sequence
                 SDNA = duplex unit not available
                 SROF = requested operation failed
                 SNVS = not in valid state
```
Example:

```
TELECOMSOLUTIONS 95-12-08 15:12:47
M 155 DENY
  IISP
;
```
#### EDIT SECURITY PASSWORD (ED-SECU-PID)

### MESSAGE CATEGORY: ADMINISTRATION TYPE: INPUT

<span id="page-17-0"></span>This command allows the user to change passwords.

#### *Notes:*

- 1. For password protection to be enabled, DIP switch SW1, section 4, of the MIS card must be set to the OFF position.
- 2. To password protect all commands which can be protected (see [Table B](#page-6-0)), a password must be entered. The factory-setting is no password. As long as there is no password, no protection is performed.
- 3. To remove the password and assign a new password (for example, used if the password is forgotten), perform the following:
	- a. Remove the MIS card and set DIP switch SW1, section 4, to ON.
	- b. Replace the MIS card and let it go through the power up sequence.
	- c. Rename the password using the ED-SECU-PID command.
	- d. Remove the MIS card and set DIP switch SW1, section 4, to OFF.
	- e. Replace the MIS card and let it go through the power up sequence.

#### COMMAND

ED-SECU-PID:[<tid>]:SUPER:<ctag>::<pid>,<newpid>;

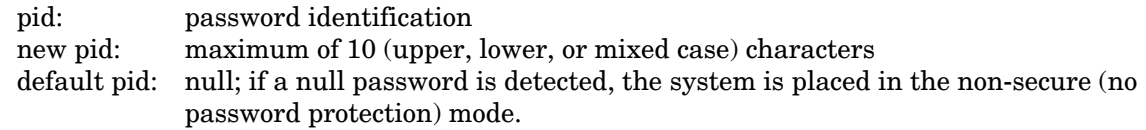

#### Example:

ED-SECU-PID::SUPER:150::,ORION;

This example, tagged as command 150, changes the null password to ORION.

#### Example:

ED-SECU-PID::SUPER:155::ORION,CASSIOPEIA;

This example, tagged as command 155, changes the old password (ORION) to CASSIOPEIA.

### EDIT SECURITY PASSWORD (Contd)

# COMPLETED RESPONSE

```
<sid> <date> <time>
   M <ctag> COMPLD
    ;
Example:
```

```
TELECOMSOLUTIONS 95-12-08 15:04:13
M 155 COMPLD
;
```
#### ERROR RESPONSE

```
<sid> <date> <time>
M <ctag> DENY
  <errcde>
;
```
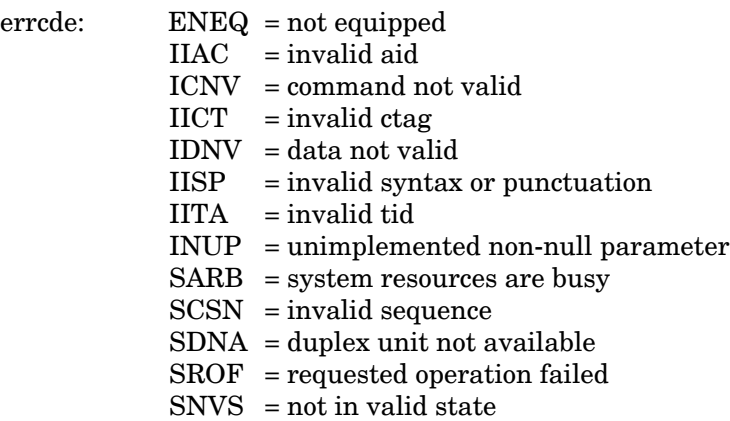

# Example:

```
TELECOMSOLUTIONS 95-12-08 15:12:47
M 155 DENY
  IISP
;
```
## EDIT EQUIPMENT (ED-EQPT)

# MESSAGE CATEGORY: ADMINISTRATION TYPE: INPUT

<span id="page-19-0"></span>This command allows the user to select the communications device type.

# **COMMAND**

```
ED-EQPT:[<tid>]:<aid>:<ctag>::[<br/>>baud>],[<monmode>],[<keepalive>],
   [<comtype>], [<endoftext>], [<localecho>], [<compri>];
```
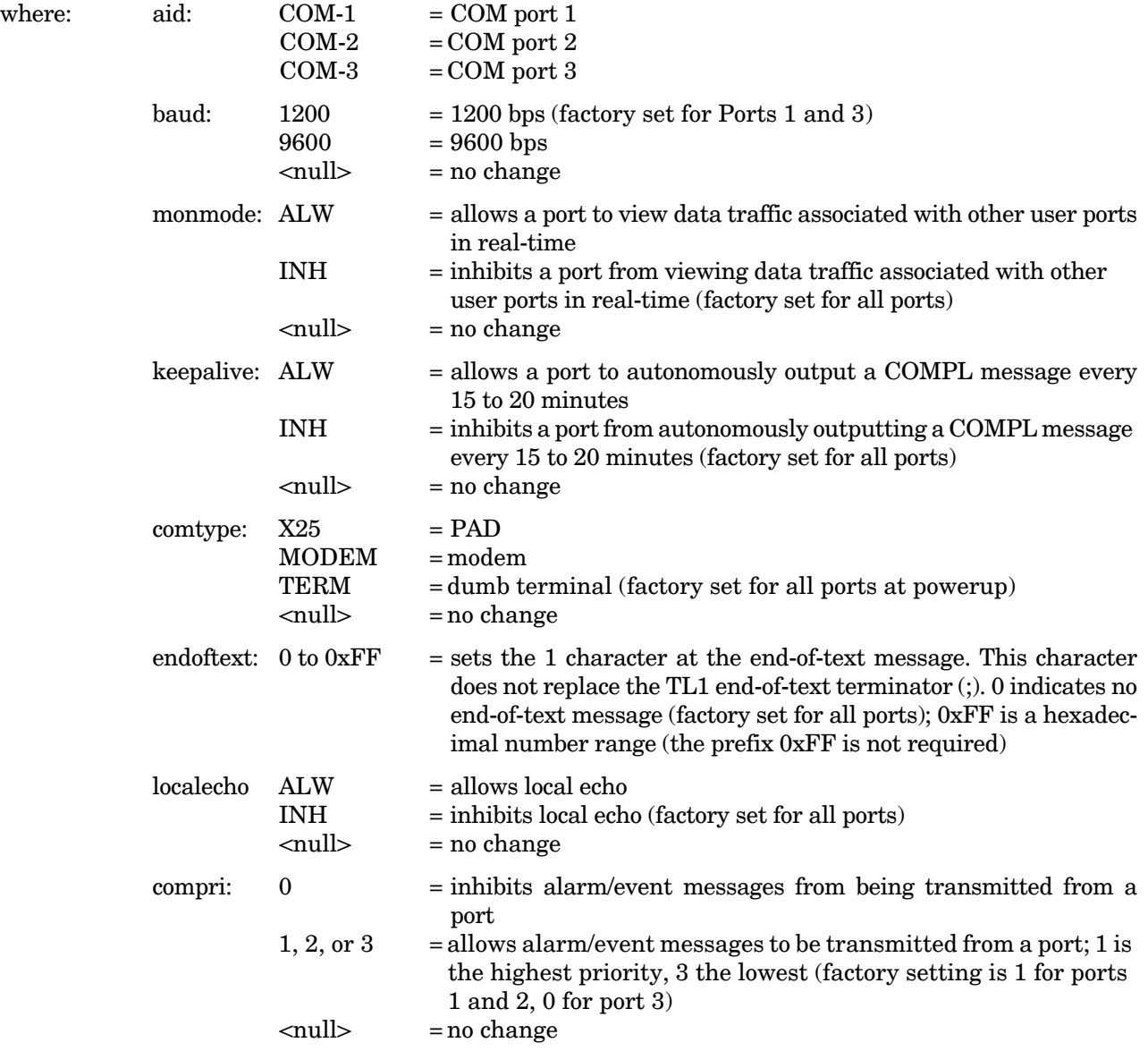

#### EDIT EQUIPMENT (Contd)

Example:

```
ED-EQPT::COM-1:115::9600,,X.25,,,;
```
This example, tagged as command 115, identifies port COM1 as set for 9600 baud, using a PAD as the communications device, and using the factory settings for the remaining parameters.

# COMPLETED RESPONSE

```
<sid> <date> <time>
   M <ctag> COMPLD
    ;
Example:
      TELECOMSOLUTIONS 95-12-08 15:04:13
    M 170 COMPLD
```
;

### ERROR RESPONSE

```
<sid> <date> <time>
M <ctag> DENY
  <errcde>
;
```
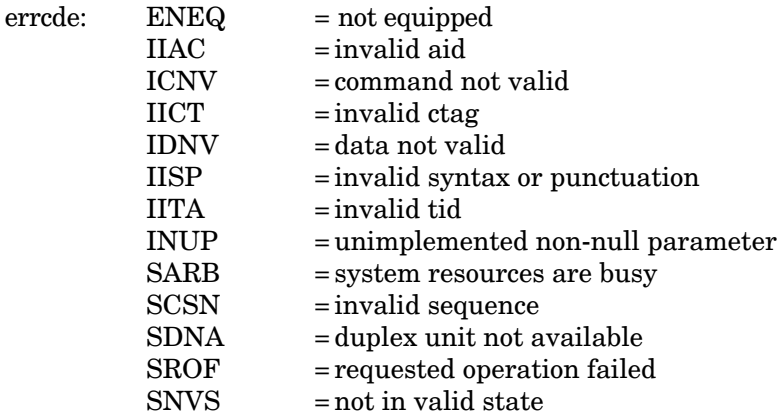

Example:

TELECOMSOLUTIONS 95-12-08 15:12:47 M 170 DENY IISP

;

#### EDIT PARAMETER T1 (ED-PRMTR-T1)

# MESSAGE CATEGORY: PROVISIONING TYPE: INPUT/RESPONSE

<span id="page-21-0"></span>This command modifies the facility parameter values for priority, reference type, framing, and CRC that are stored in the system database. If the priority of the reference is reassigned, the other references rearrange their priorities automatically, for example, if MRC-1-2 (MRC A of span 2) is assigned a priority 4, the priority for MRC-1-3 becomes second, MRC-1-4 becomes third, and so on.

#### **COMMAND**

 $\mathbf{I}$ 

```
ED-PRMTR-T1:[<tid>]:<aid>:<ctag>:<priority>,<ref type>,
  <signal type>,[<fmode>],[<crcmode>];
```
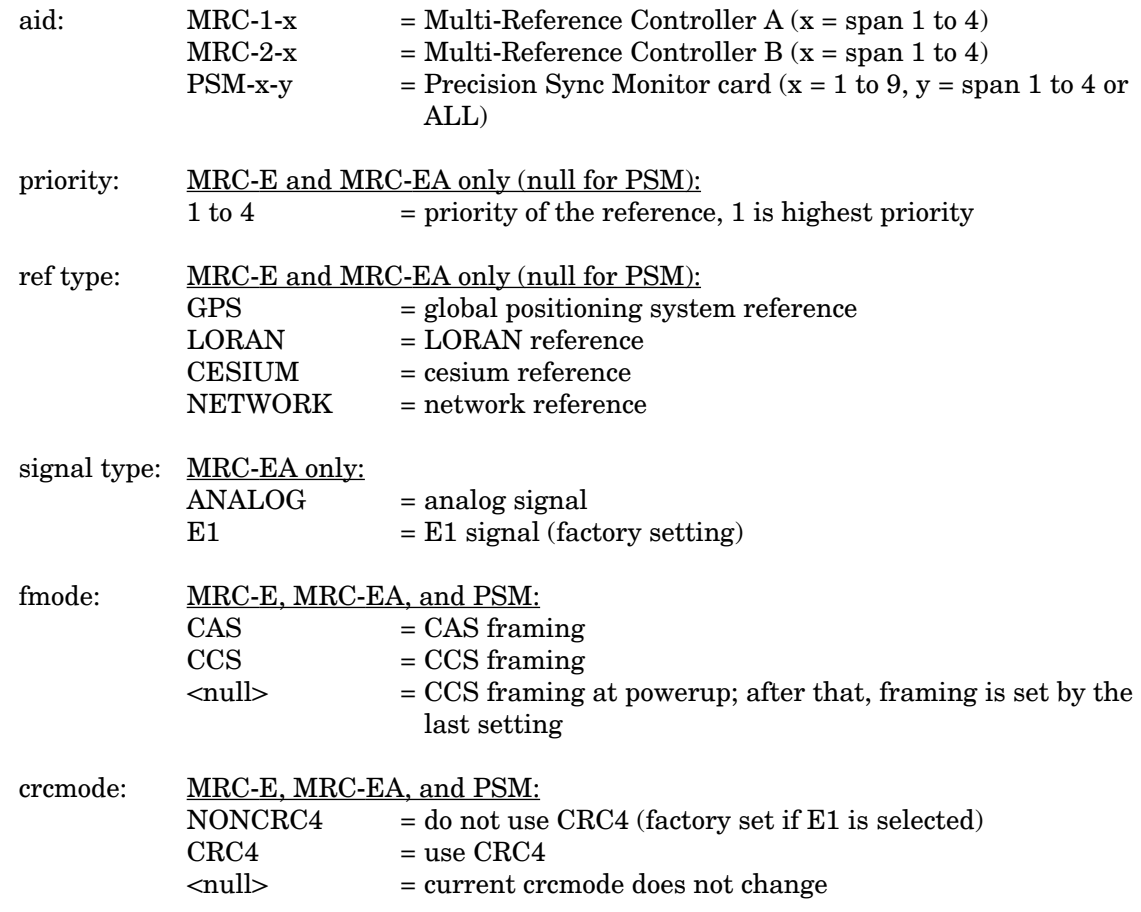

Examples:

 $ED-PRMTR-T1::MRC-2-2:154:1, NETWORK,$ , CCS, NONCRC4;

This example, tagged as command 154, commands MRC B of span 2 to be the first priority reference, specifies it is using a network reference, E1 signal type, CCS framing, and no CRC4.

#### EDIT PARAMETER T1 (Contd)

ED-PRMTR-T1::MRC-2-2:154:1,NETWORK,ANALOG;

This example, tagged as command 154, commands MRC B of span 2 to be the first priority reference, specifies it is using a network reference and analog signal type; framing mode, and crcmode parameters are not available and will cause an error to be initiated if input.

#### COMPLETED RESPONSE

```
<sid> <date> <time>
    M <ctag> COMPLD
    ;
Example:
       TELECOMSOLUTIONS 96-02-08 15:04:14
    M 154 COMPLD
    ;
```
### ERROR RESPONSE

```
<sid> <date> <time>
M <ctag> DENY
  <errcde>
;
```
errcde: ENEQ = not equipped

```
IIAC = invalid aid
```
- ICNV = command not valid
- $\text{IICT}$  = invalid ctag
- IDNV = data not valid
- $IISP$  = invalid syntax or punctuation
- IITA = invalid tid
- INUP = unimplemented non-null parameter
- SARB = system resources are busy
- SCSN = invalid sequence
- SDNA = duplex unit not available
- SROF = requested operation failed
- $SNVS = not in valid state$

Example:

```
TELECOMSOLUTIONS 96-02-08 15:04:14
M 154 DENY
  IISP
;
```
## **REFERENCE**

AT&T 365-340-202, August, 1992

#### INITIALIZE REGISTER T1 (INIT-REG-T1)

#### MESSAGE CATEGORY: SURVEILLANCE TYPE: INPUT/RESPONSE

<span id="page-23-0"></span>This command initializes the specified performance-monitoring storage registers on the specified equipment, and sets the register to the specified value. These registers contain PM information accumulated in previous intervals. The SET-ATTR-LOG command clears the 64-event system log. The INIT-SYS command performs a "cold restart", clearing all system registers.

*Note:* This command may be issued only once every 60 seconds.

#### COMMAND

```
INIT-REG-T1:[<tid>]:<aid>:<ctag>::[<montype>],[<monval>] 
  [,,, [<tmper>], [<mondat>][,<montm>]];
```
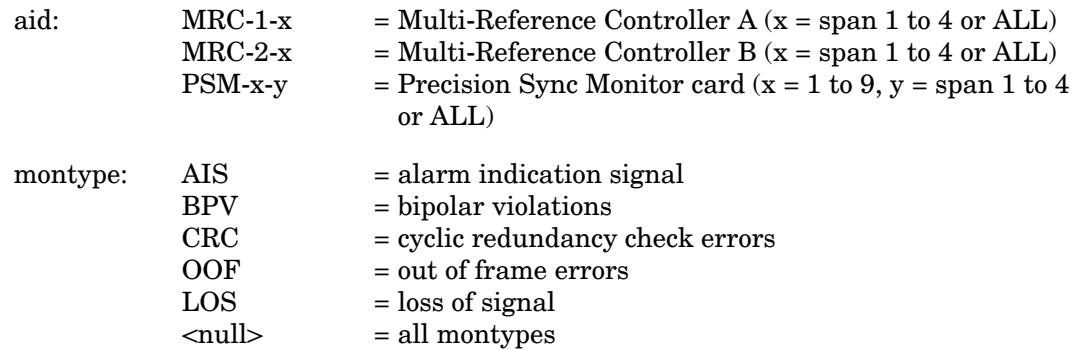

*Note:* If the aid is MRC-1-x or MRC-2-x, the montypes AIS, BPV, CRC, OOF, and LOS are to be used only if E1 is selected as the input; if analog is the input, and AIS, BPV, CRC, OOF, or LOS are the montypes, the command will be denied.

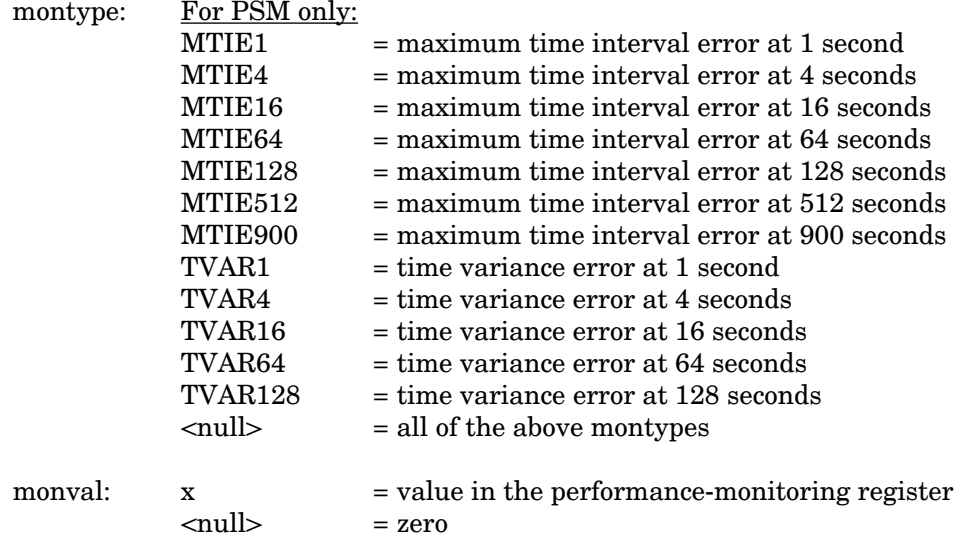

 $\mathsf{l}$ 

 $\mathbf{I}$ 

# INITIALIZE REGISTER T1 (Contd)

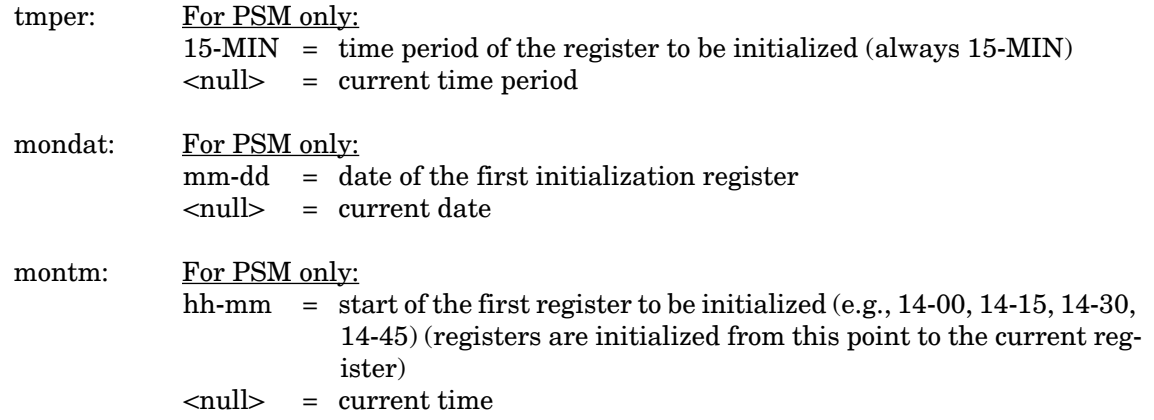

# Examples:

INIT-REG-T1::MRC-1-4:143::BPV,5;

The above example, if E1 is the input, tagged as command 143, sets the current BPV performancemonitoring register to 5 at MRC A, span 4.

The above example, if analog is the input, will be denied, and an IDNV error code produced.

INIT-REG-T1::PSM-1-ALL:144::,,,,,15-MIN,06-22,14-30;

The current date and time in this example are June 23 (06-23) and 2:17 pm (14-17). The example above, tagged as command 144, sets all 24 hours of PSM performance-monitoring registers to zero, losing all stored maintenance data.

#### COMPLETED RESPONSE

```
<sid> <date> <time>
M <ctag> COMPLD
;
```
Example:

```
TELECOMSOLUTIONS 96-02-08 15:04:14
M 143 COMPLD
;
```
#### ERROR RESPONSE

```
<sid> <date> <time>
M <ctag> DENY
  <errcde>
;
```
### INITIALIZE REGISTER T1 (Contd)

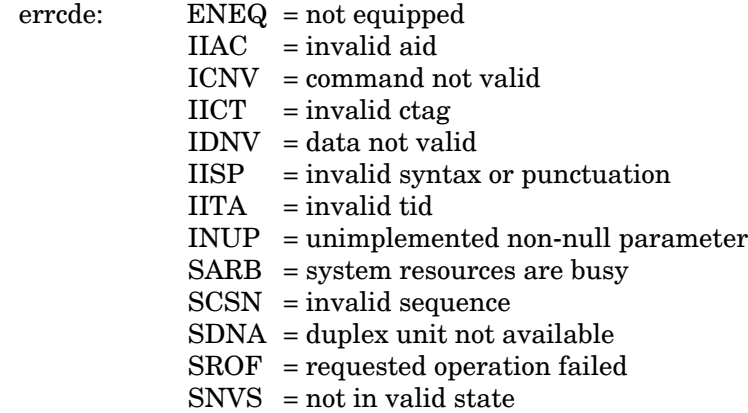

# Example:

TELECOMSOLUTIONS 96-02-08 15:04:14 M 143 DENY IISP

;

## **REFERENCE**

TR-NWT-00833, Issue 5, Revision 1, April 1993

### INITIALIZE SYSTEM (INIT-SYS)

# MESSAGE CATEGORY: SURVEILLANCE TYPE: INPUT/RESPONSE

<span id="page-26-0"></span>This command performs a "cold restart" by unconditionally executing the same routine performed on power-up. The cold restart initializes the system processor registers, which are on the MIS card, to the highest initialization level (9). All information except the sid, tid, date, and time are cleared. (The SET-ATTR-LOG command clears only the 64-event system log, and the INIT-REG-T1 command clears specific registers.) Use INIT-SYS with care.

# **COMMAND**

INIT-SYS:[<tid>]:MIS:<ctag>::9;

Example:

INIT-SYS::MIS:110::9;

This example, tagged as command 110, erases all system information (which is stored on the MIS card) except the sid, tid, date, and time.

# COMPLETED RESPONSE

```
<sid> <date> <time>
M <ctag> COMPLD
;
```
Example:

```
TELECOMSOLUTIONS 95-12-08 15:41:32
M 110 COMPLD
;
```
# ERROR RESPONSE

```
<sid> <date> <time>
M <ctag> DENY
   <errcde>
\ddot{i}
```
#### INITIALIZE SYSTEM (Contd)

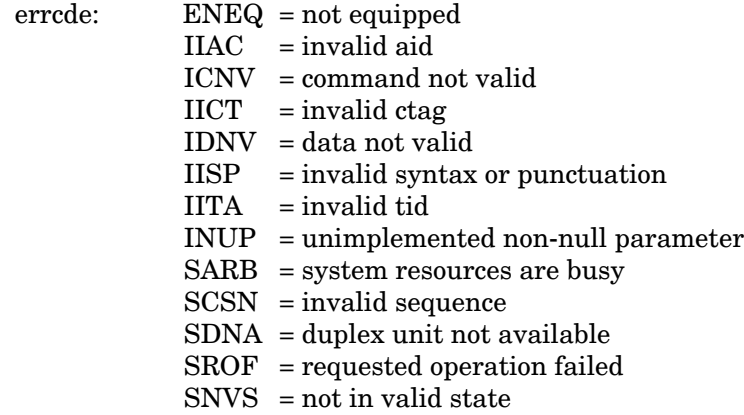

# Example:

TELECOMSOLUTIONS 95-12-08 15:42:21 M 111 DENY IISP

;

#### **REFERENCE**

TR-NWT-000833, Issue 4, December 1990

### OPERATE ALARM CUTOFF (OPR-ACO-ALL)

# MESSAGE CATEGORY: ADMINISTRATION TYPE: INPUT/RESPONSE

<span id="page-28-0"></span>This command silences all current audible alarm signals and lights the green ACO lamp on the MIS card.

# **COMMAND**

OPR-ACO-ALL:[<tid>]:ALL:<ctag>;

Example:

```
OPR-ACO-ALL::ALL:111;
```
This example, tagged as command 111, silences all alarms in the current system.

# COMPLETED RESPONSE

```
<sid> <date> <time>
M <ctag> COMPLD
;
```
Example:

```
TELECOMSOLUTIONS 95-12-08 15:44:27
M 111 COMPLD
;
```
# ERROR RESPONSE

```
<sid> <date> <time>
M <ctag> DENY
  <errcde>
;
```
#### OPERATE ALARM CUTOFF (Contd)

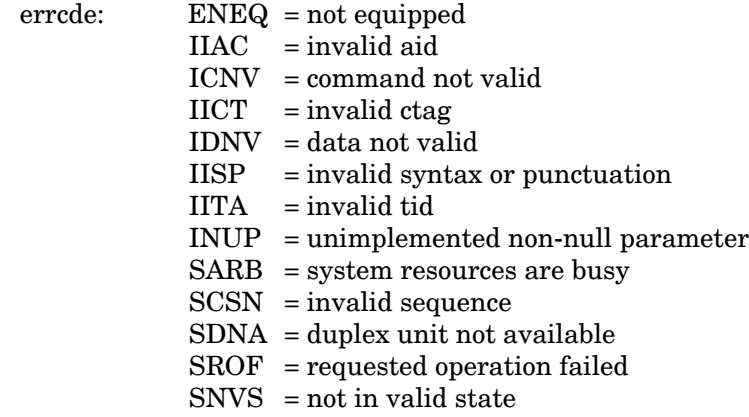

# Example:

TELECOMSOLUTIONS 95-12-08 15:46:06 M 111 DENY IISP

;

# **REFERENCE**

TA-TSY-000309, Issue 1, December 1990

### REMOVE T1 (RMV-T1)

## MESSAGE CATEGORY: SURVEILLANCE TYPE: INPUT/RESPONSE

<span id="page-30-0"></span>This command removes an equipment unit or facility from service, and places it into a maintenance state. When the equipment or facility is in a maintenance state, service-affecting diagnostic routines may be performed or the unit may be replaced. No alarms are generated at the near end office as a result of this command.

# **COMMAND**

RMV-T1:[<tid>]:<aid>:<ctag>;

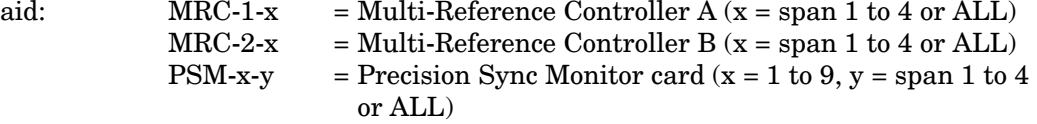

Example:

```
RMV-T1::PSM-1-3:133;
```
This example, tagged as command 133, removes PSM-1, span 3 from service.

#### COMPLETED RESPONSE

```
<sid> <date> <time>
M <ctag> COMPLD
;
```
#### Example:

```
TELECOMSOLUTIONS 95-01-11 15:48:14
M 133 COMPLD
;
```
# ERROR RESPONSE

```
<sid> <date> <time>
M <ctag> DENY
  <errcde>
;
```
### REMOVE T1 (Contd)

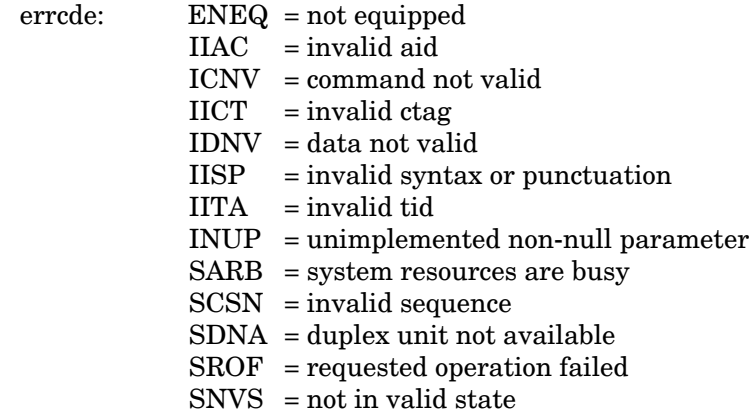

# Example:

TELECOMSOLUTIONS 95-12-08 15:52:25 M 113 DENY IISP ;

#### **REFERENCE**

TR-NWT-000833, Issue 5, December 1992

### RESTORE T1 (RST-T1)

# MESSAGE CATEGORY: SURVEILLANCE TYPE: INPUT/RESPONSE

<span id="page-32-0"></span>This command restores an equipment unit or facility into service from a maintenance state.

# **COMMAND**

RST-T1:[<tid>]:<aid>:<ctag>;

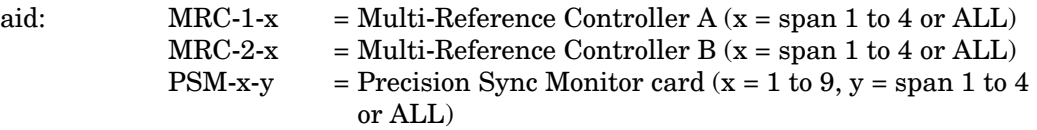

Example:

RST-T1::PSM-1-3:134;

This example, tagged as command 134, restores PSM-1, span 3 to service.

# COMPLETED RESPONSE

```
<sid> <date> <time>
M <ctag> COMPLD
;
```
Example:

```
TELECOMSOLUTIONS 95-01-11 15:53:12
M 134 COMPLD
;
```
# ERROR RESPONSE

```
<sid> <date> <time>
M <ctag> DENY
   <errcde>
\ddot{i}
```
### RESTORE T1 (Contd)

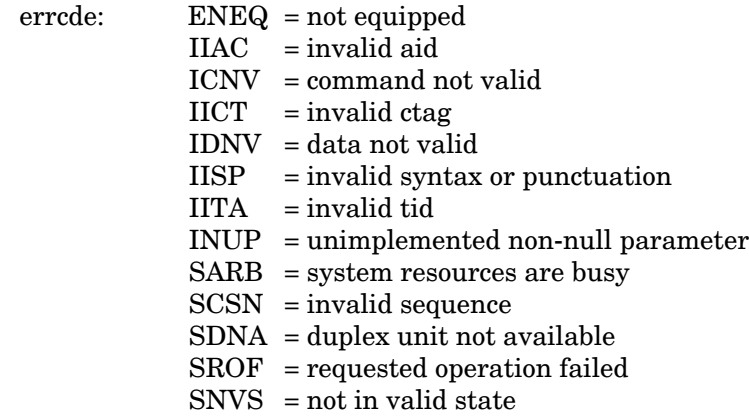

# Example:

TELECOMSOLUTIONS 95-12-05 15:53:25 M 134 DENY IISP ;

#### **REFERENCE**

TR-NWT-000833, Issue 5, December 1992

## SET ATTRIBUTE LOG (SET-ATTR-LOG)

# MESSAGE CATEGORY: ADMINISTRATION TYPE: INPUT/RESPONSE

<span id="page-34-0"></span>This command clears the 64-event system message log (which is in the MIS). It is useful after retrieving the messages with the RTRV-LOG command. (The INIT-SYS command performs a "cold restart" and clears all the system registers, and the INIT-REG-T1 command clears specific registers.)

# **COMMAND**

```
SET-ATTR-LOG:[<tid>]::<ctag>::ALARMS,CLR;
```
Example:

SET-ATTR-LOG:::117::ALARMS,CLR;

This example, tagged as command 117, erases all information stored in the system message log.

# COMPLETED RESPONSE

```
<sid> <date> <time>
M <ctag> COMPLD
;
```
Example:

```
TELECOMSOLUTIONS 95-12-08 16:31:46
M 117 COMPLD
;
```
# ERROR RESPONSE

```
<sid> <date> <time>
M <ctag> DENY
  <errcde>
;
```
#### SET ATTRIBUTE LOG (Contd)

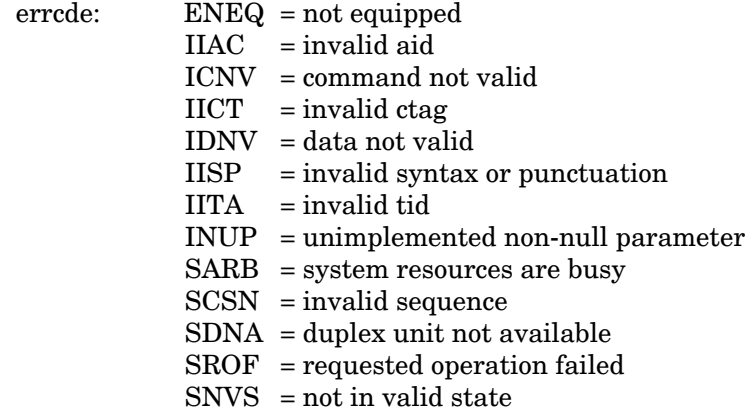

# Example:

TELECOMSOLUTIONS 95-12-08 16:31:51 M 117 DENY IISP ;

#### **REFERENCE**

TA-TSY-000309, Issue 1, December 1990
#### SET ATTRIBUTE T1 (SET-ATTR-T1)

## MESSAGE CATEGORY: SURVEILLANCE TYPE: INPUT/RESPONSE

This command sets the notification code associated with the specified event. This attribute governs whether the event is reported automatically. Alarmed events are reported automatically by the REPORT ALARM message.

### COMMAND

SET-ATTR-T1:[<tid>]:<aid>:<ctag>::[<ntfcncde>],[<condtype>];

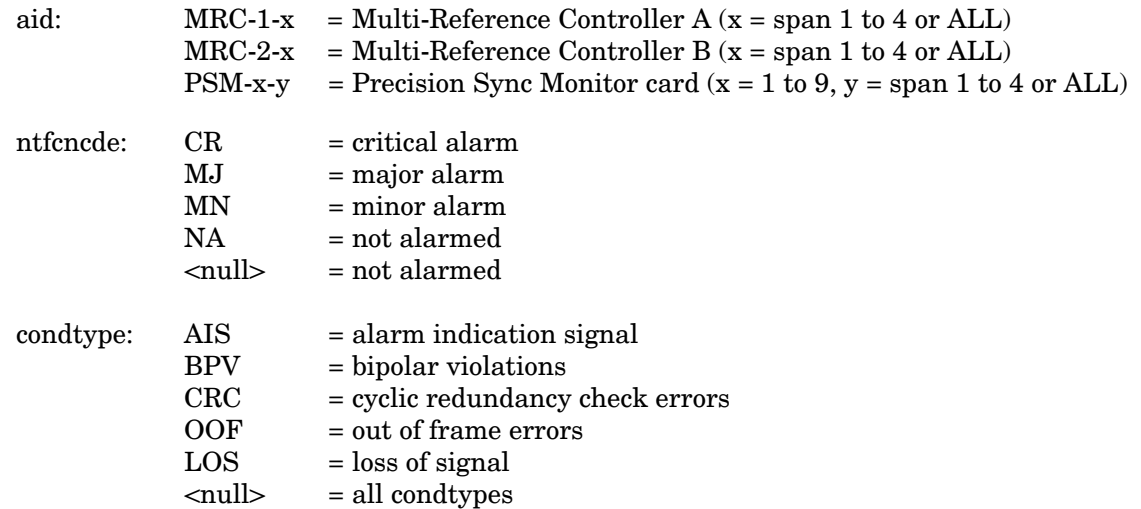

*Note:* If the aid is MRC-1-x or MRC-2-x, the condtypes AIS, BPV, CRC, OOF, and LOS are to be used only if E1 is selected as the input; if analog is the input, and AIS, BPV, CRC, OOF, or LOS are the condition types, the command will be denied.

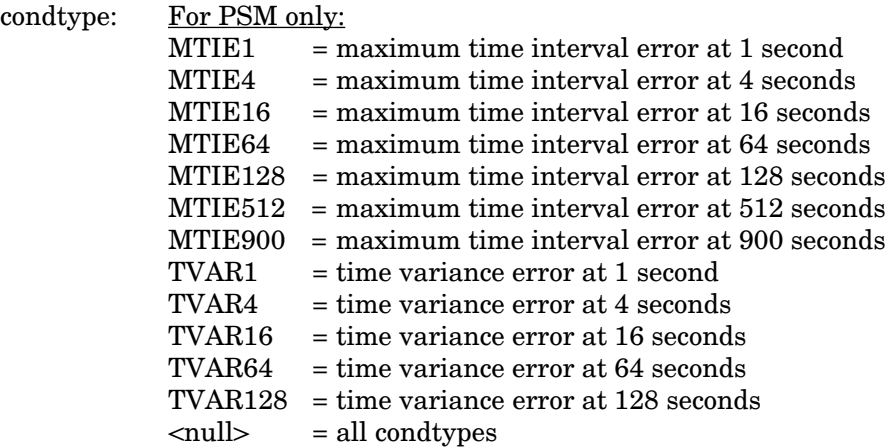

 $\mathsf{l}$ 

#### SET ATTRIBUTE T1 (Contd)

Examples:

SET-ATTR-T1::MRC-1-4:137::MJ,AIS;

This example, if E1 is the input, tagged as command 137, sets the alarm indication signal to a major alarm on MRC A, span 4.

This example, if analog is the input, will be denied, and an IDNV error code produced.

## COMPLETED RESPONSE

```
<sid> <date> <time>
M <ctag> COMPLD
;
```
Example:

```
TELECOMSOLUTIONS 96-02-08 15:04:14
M 137 COMPLD
;
```
#### ERROR RESPONSE

```
<sid> <date> <time>
M <ctag> DENY
  <errcde>
;
```
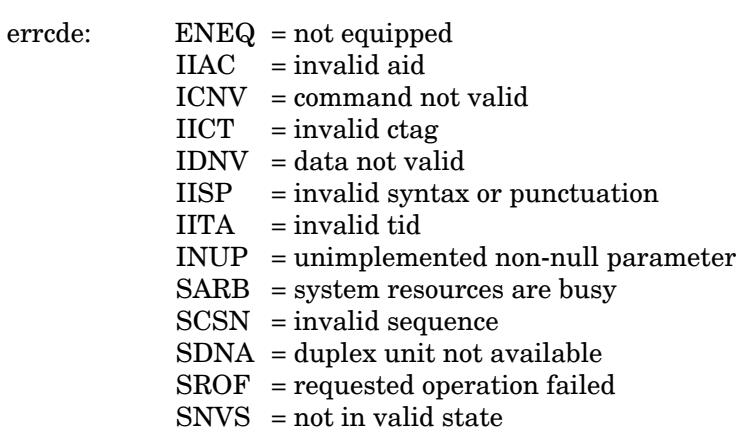

### SET ATTRIBUTE T1 (Contd)

Example:

```
TELECOMSOLUTIONS 96-02-08 15:04:14
M 137 DENY
  IISP
;
```
# **REFERENCE**

TR-NWT-00833, Issue 5, Revision 1, April 1993

#### SET DATE (SET-DAT)

## MESSAGE CATEGORY: ADMINISTRATION TYPE: INPUT/RESPONSE

This command sets the system (real-time) date and time clock to the given values.

#### **COMMAND**

SET-DAT:[<tid>]::<ctag>:<date>,<time>;

date: 6-digit form yymmdd (year, month, day) time: 6-digit form hhmmss (hours, minutes, seconds)

#### Example:

SET-DAT:::118:951208,163500;

This example, tagged as command 118, sets the date and time.

## COMPLETED RESPONSE

```
<sid> <date> <time>
M <ctag> COMPLD
;
```
Example:

```
TELECOMSOLUTIONS 95-12-08 16:35:00
M 118 COMPLD
;
```
#### ERROR RESPONSE

```
<sid> <date> <time>
M <ctag> DENY
  <errcde>
;
```
## SET DATE (Contd)

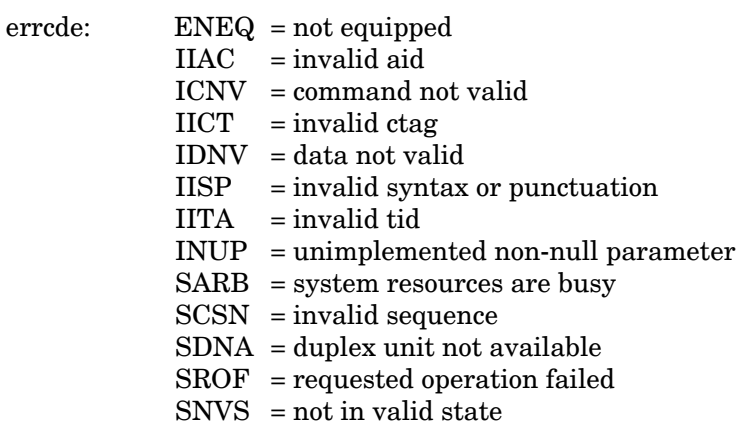

# Example:

TELECOMSOLUTIONS 95-12-08 16:35:02 M 118 DENY IISP ;

## **REFERENCE**

TA-TSY-000309, Issue 1, December 1990

### SET SOURCE IDENTIFIER (SET-SID)

## MESSAGE CATEGORY: ADMINISTRATION TYPE: INPUT/RESPONSE

This command sets the system identification, or source identifier. The sid is included in every message sent by the system. The target identifier (tid) in a command is the sid of the system where the command is targeted. (The MIS card retains the sid for six to eight hours after the card is removed from the shelf.)

*Note:* The sids on the expansion shelves are automatically assigned. The expansion shelf sids are as follows:

- $lti id>E1 = Expansion shelf #1$
- $lti id>E2$  = Expansion shelf #2
- $lti id$ >E3 = Expansion shelf #3

## **COMMAND**

```
SET-SID:[<tid>]::<ctag>:<sid>;
```
### Example:

```
SET-SID:::119:TELECOMSOLUTIONS2;
```
This example, tagged as command 119, sets the sid as TELECOMSOLUTIONS2.

## COMPLETED RESPONSE

```
<sid> <date> <time>
M <ctag> COMPLD
;
```
#### Example:

```
TELECOMSOLUTIONS2 95-12-08 16:37:08
M 119 COMPLD
;
```
### ERROR RESPONSE

```
<sid> <date> <time>
M <ctag> DENY
  <errcde>
;
```
### SET SOURCE IDENTIFIER (Contd)

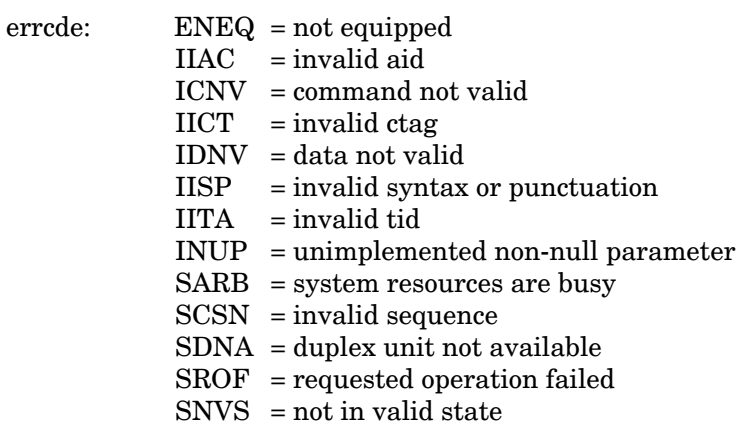

# Example:

TELECOMSOLUTIONS 95-12-08 16:37:12 M 119 DENY IISP ;

## **REFERENCE**

TA-TSY-000309, Issue 1, December 1990

#### SET THRESHOLD T1 (SET-TH-T1)

## MESSAGE CATEGORY: SURVEILLANCE TYPE: INPUT/RESPONSE

This command sets the threshold level for a monitored parameter. When the parameter exceeds the threshold value, an automatic message is sent. The threshold may apply to one or more units. One command is required for each threshold setting.

#### COMMAND

SET-TH-T1:[<tid>]:<aid>:<ctag>::<montype>,<thlev>;

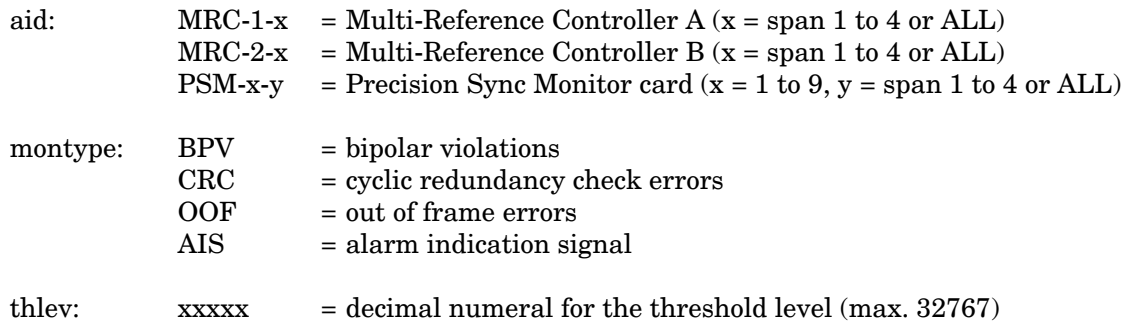

*Note:* If the aid is MRC-1-x or MRC-2-x, montypes BPV, CRC, OOF, and AIS are to be used only if E1 is selected as the input; if analog is the input, the command will be denied.

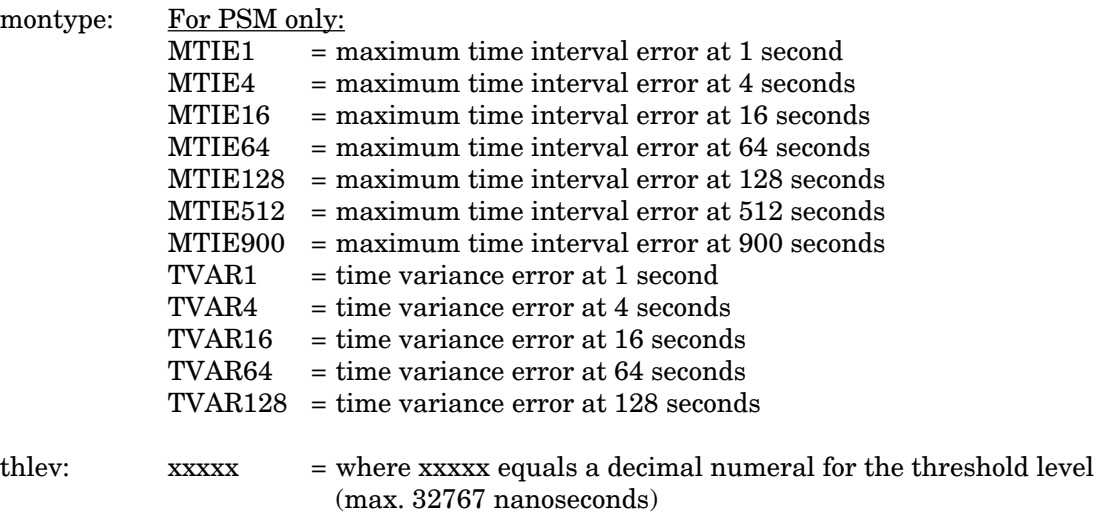

#### Examples:

SET-TH-T1::MRC-1-3:135::OOF,20;

This example, if E1 is the input, tagged as command 135, sets the out of frame errors of MRC-1, span 3, to 20.

This example, if analog is the input, will be denied, and an IDNV error code produced.

#### SET THRESHOLD T1 (Contd)

### COMPLETED RESPONSE

```
<sid> <date> <time>
M <ctag> COMPLD
;
```
### Example:

```
TELECOMSOLUTIONS 96-02-08 15:04:14
M 135 COMPLD
;
```
### ERROR RESPONSE

```
<sid> <date> <time>
M <ctag> DENY
  <errcde>
;
```

```
errcde: ENEQ = not equipped
            IIAC = invalid aid
            ICNV = command not valid
            \text{IICT} = invalid ctag
            IDNV = data not valid
            IISP = invalid syntax or punctuation
            IITA = invalid tid
            INUP = unimplemented non-null parameter
            SARB = system resources are busy
            SCSN = invalid sequence
            SDNA = duplex unit not available
            SROF = requested operation failed
            SNVS = not in valid state
```
#### Example:

```
TELECOMSOLUTIONS 96-02-08 15:04:14
M 135 DENY
  IISP
;
```
## **REFERENCE**

TR-NWT-000833 Issue 5, Revision 1, April 1993

### SWITCH DUPLEX EQUIPMENT (SW-DX-EQPT)

## MESSAGE CATEGORY: SURVEILLANCE TYPE: INPUT/RESPONSE

This command switches an equipment unit or facility with its mate.

## **COMMAND**

```
SW-DX-EQPT:[<tid>]:<aid>:<ctag>;
```
aid: MRC = active Multi-Reference Controller

Example:

SW-DX-EQPT::MRC:140;

This example, tagged as command 140, switches the active MRC with its mate unit.

## COMPLETED RESPONSE

```
<sid> <date> <time>
M <ctag> COMPLD
;
```
Example:

```
TELECOMSOLUTIONS2 95-01-10 14:44:36
M 140 COMPLD
;
```
#### ERROR RESPONSE

```
<sid> <date> <time>
M <ctag> DENY
  <errcde>
;
```
Example:

```
TELECOMSOLUTIONS 95-01-10 14:44:37
M 140 DENY
  IISP
;
```
### **REFERENCE**

TR-NWT-000833 Issue 5, December 1992

 $\mathsf{l}$ 

 $\mathbf{I}$ 

#### RETRIEVE ALARMS (RTRV-ALM-{ALL|EQPT|T1})

## MESSAGE CATEGORY: SYSTEM MAINTENANCE TYPE: INPUT/RESPONSE

This command lists all the alarms in any equipment or facility in a system (RTRV-ALM-ALL), specific equipment alarms (RTRV-ALM-EQPT), or specific facilities (RTRV-ALM-T1). The optional parameters specify alarms by severity, type, or whether they affect service. If a piece of equipment is not in alarm, use the RTRV-COND command to retrieve its condition. Equipment that does not respond to either command is not installed.

## **COMMAND**

```
RTRV-ALM-{ALL|EQPT|T1}:[<tid>]:<aid>:<ctag>[::[<ntfcncde>],
   [<condtype>],[<srveff>]][,,,];
```
*Note:* The <aid> field is optional for RTRV-ALM-ALL.

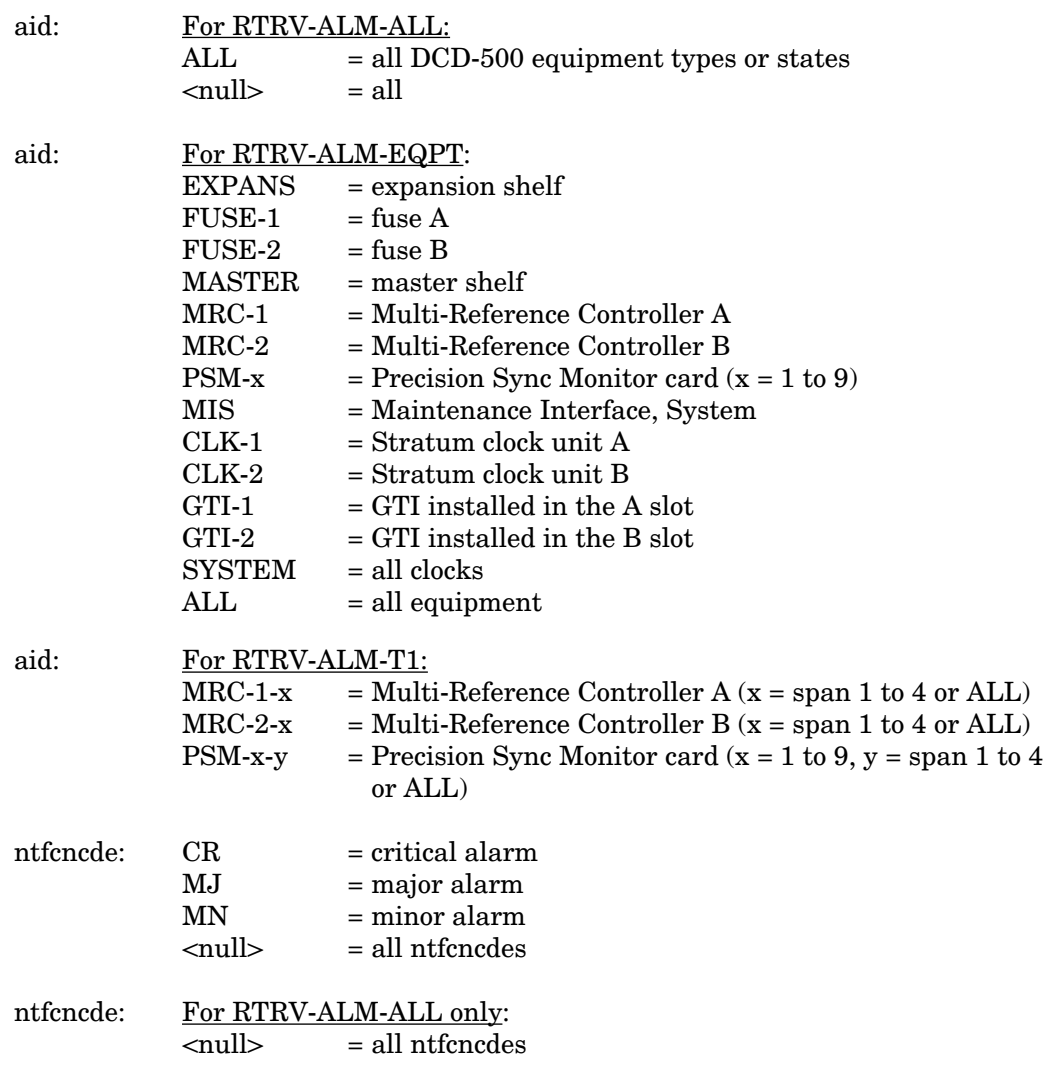

 $\overline{1}$ 

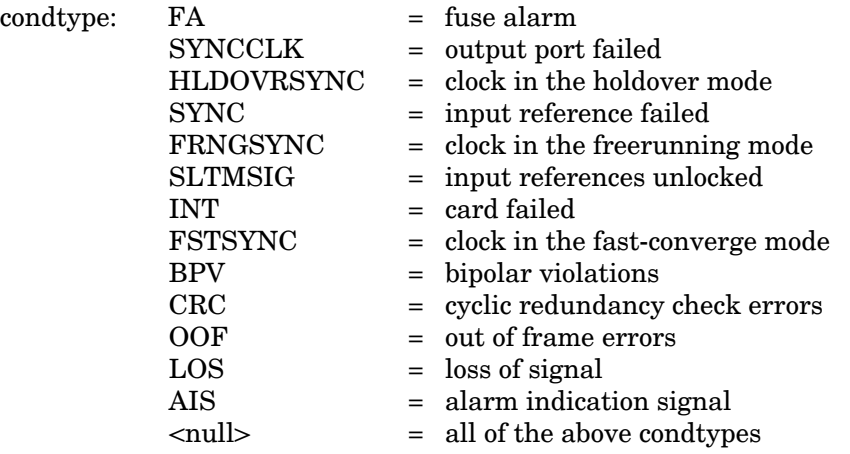

*Note:* If the aid is MRC-1 or MRC-2, the condtypes AIS, BPV, CRC, OOF, and LOS are to be used only if E1 is selected as the input; if analog is the input, and AIS, BPV, CRC, OOF, or LOS are the condition types, the command will be denied.

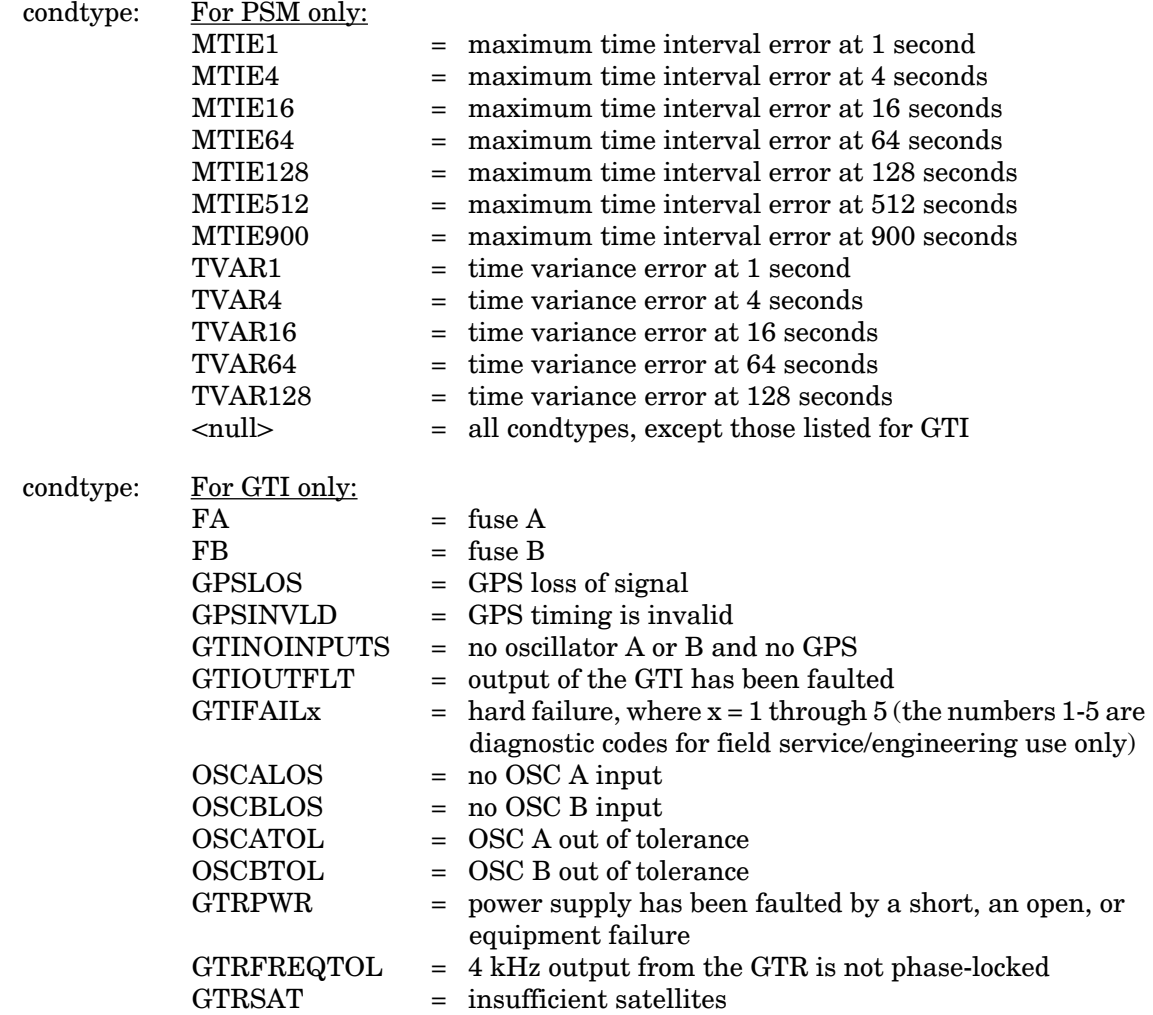

 $\overline{\phantom{a}}$ 

 $\mathbf{I}$ 

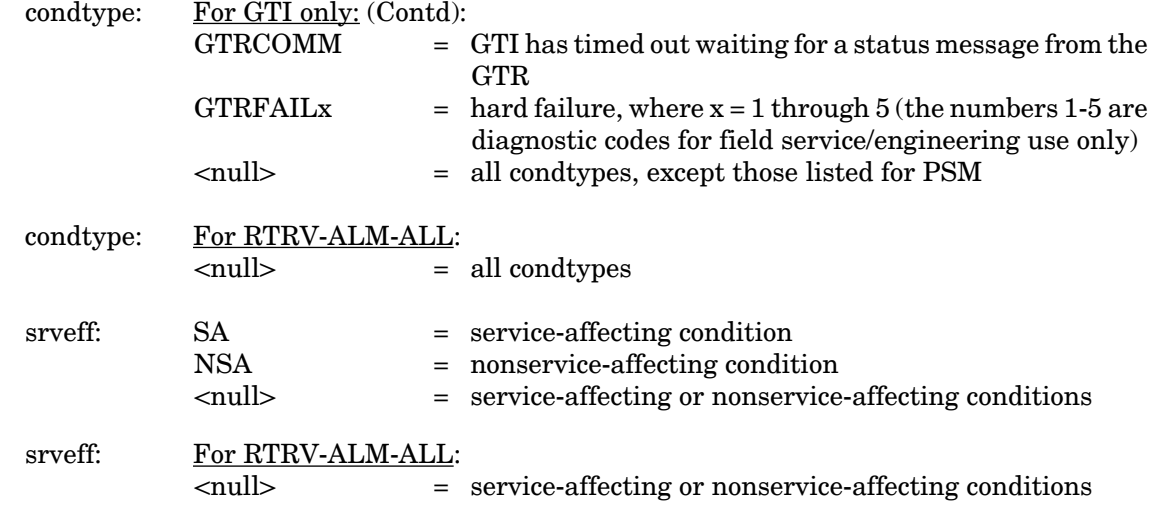

### Examples:

 $RTRV-ALM-T1:MRC-1-4:145::MJ, NSA;$ 

This example, if E1 is the input, tagged as command 145, retrieves major alarms (if any) from MRC A, span 4.

This example, if analog is the input, will be denied, and an IDNV error code produced.

#### COMPLETED RESPONSE

If there are no alarms, the format is:

```
<sid> <date> <time>
M <ctag> COMPLD
;
```
Example:

```
TELECOMSOLUTIONS 96-02-08 15:04:14
M 145 COMPLD
;
```
If there is at least one alarm to report, the format is:

```
<sid> <date> <time>
M <ctag> COMPLD
[ "<aid>[,<aiddet>]:<ntfcncde>,<condtype>,<srveff>:
  [<conddescr>]"]...
  "[<aid>]:<ntfcncde>,<condtype>,<srveff>:
  [<conddescr>]"
;
```
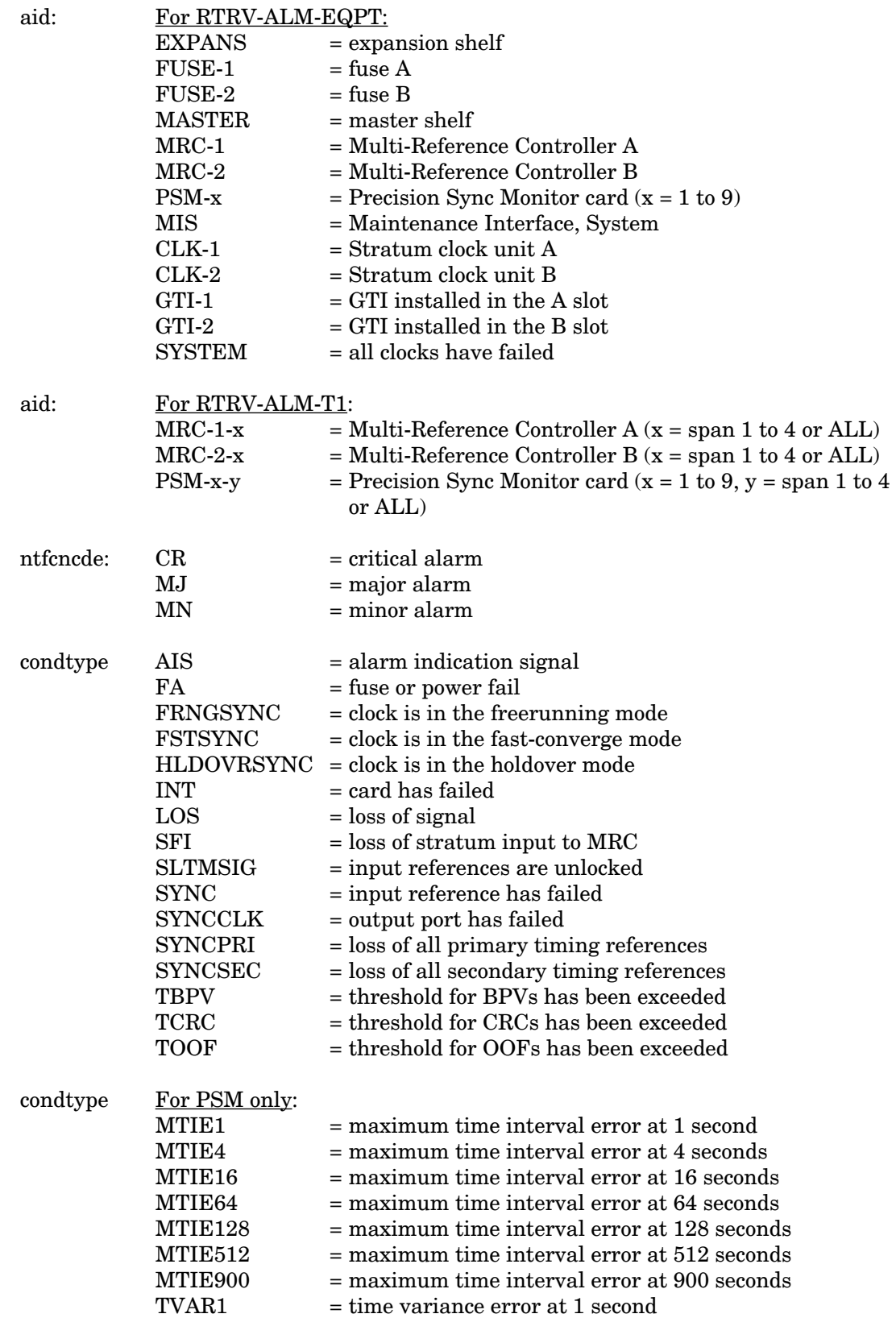

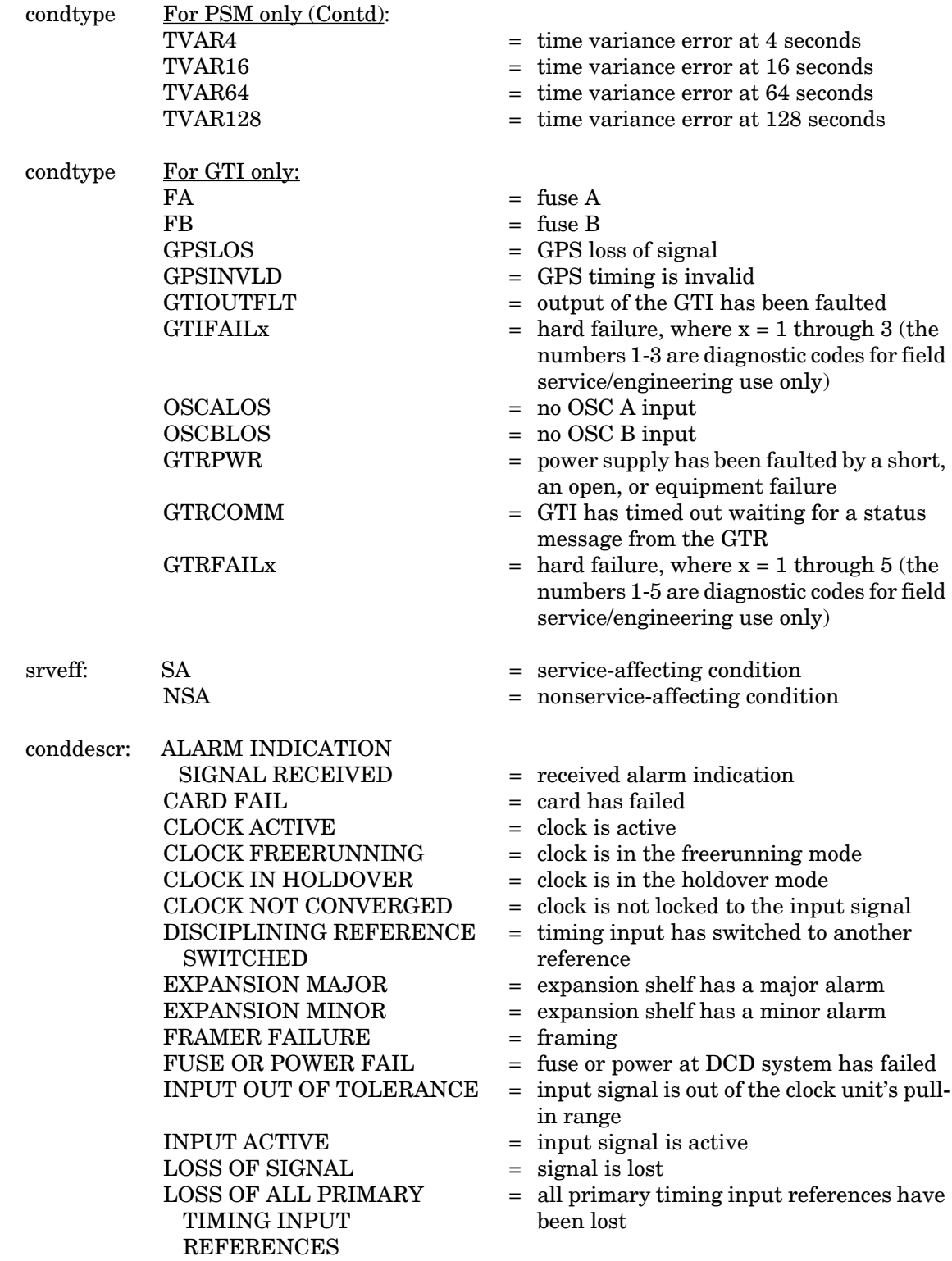

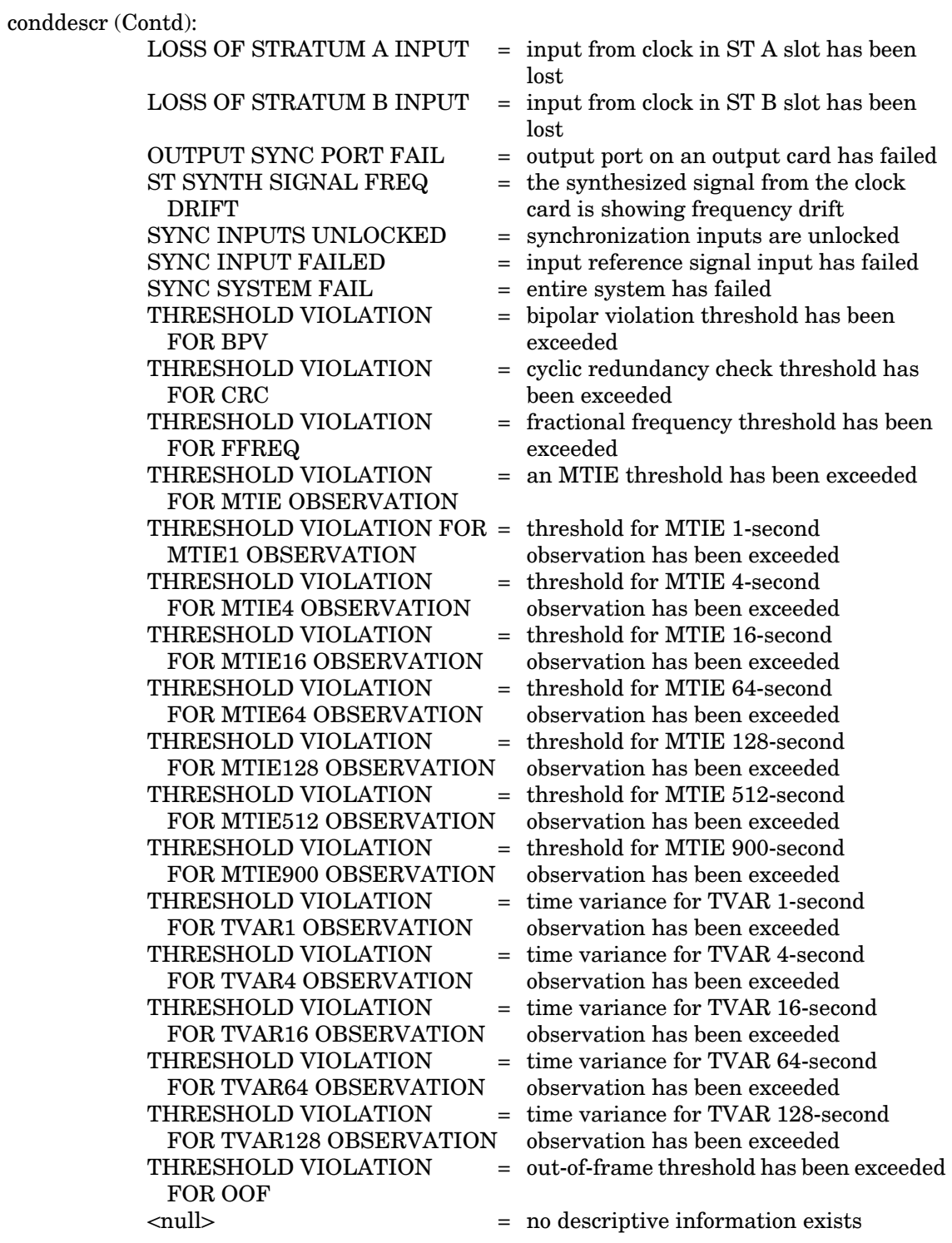

 $\overline{\phantom{a}}$ 

### RETRIEVE ALARMS (Contd)

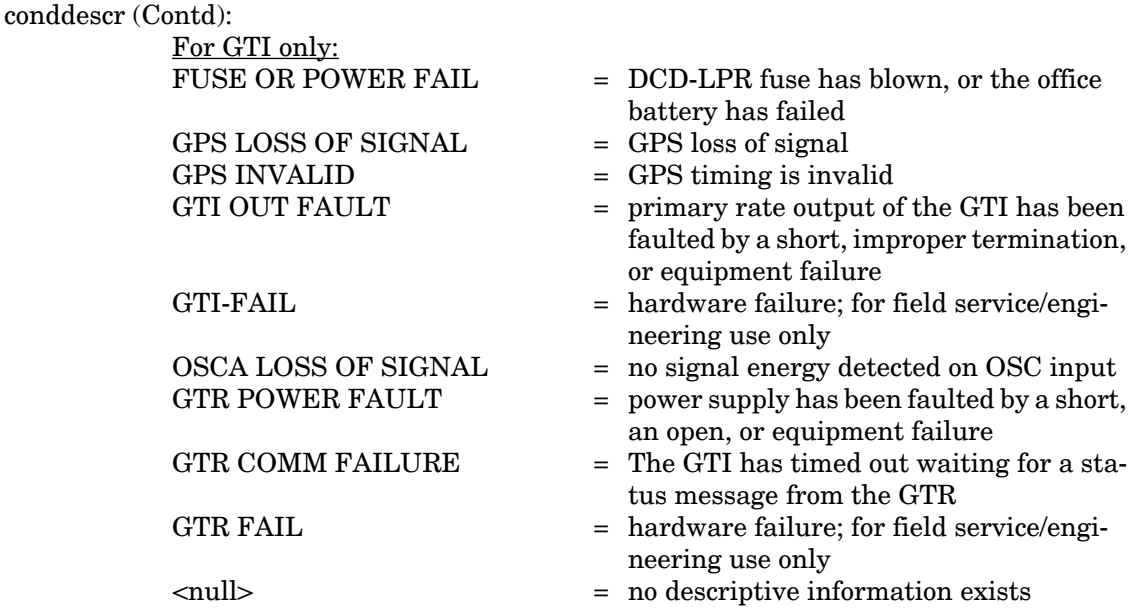

Example:

```
TELECOMSOLUTIONS 96-02-08 15:04:14
M 145 COMPLD
   "MRC-1-4:MJ, LOS, NSA"
   "MRC-1-4:MJ,MTIE1,NSA"
;
```
This example, in response to command 145, shows that MRC A, span 4, has two major alarms: loss of signal, and MTIE 1-second alarms. This also shows that an E1 input is used; if an analog input was used, the command would have been denied.

### ERROR RESPONSE

;

```
<sid> <date> <time>
M <ctag> DENY
   <errcde>
     errcde: ENEQ = not equipped
                 IIAC = invalid aid
                 ICNV = command not valid
                 \text{IICT} = invalid ctag
                 \text{IDNV }=\text{data not valid}IISP = invalid syntax or punctuation
                 IITA = invalid tid
                 INUP = unimplemented non-null parameter
                 SARB = system resources are busy
                 SCSN = invalid sequence
                 SDNA = duplex unit not available
                 SROF = requested operation failed
                 SNVS = not in valid state
```
#### Example:

```
TELECOMSOLUTIONS 96-02-08 15:04:14
M 145 DENY
  IISP
;
```
### **REFERENCE**

TR-NWT-000833, Issue 5, Revision 1, April 1993

### REPORT ALARM (REPT-ALM{EQPT|T1})

## MESSAGE CATEGORY: SURVEILLANCE TYPE: AUTOMATIC

This message reports the occurrence of alarmed events, including the access identifier, the severity of the alarm, the type of condition, whether it affects service, and a short description of the alarm.

## MESSAGE FORMAT

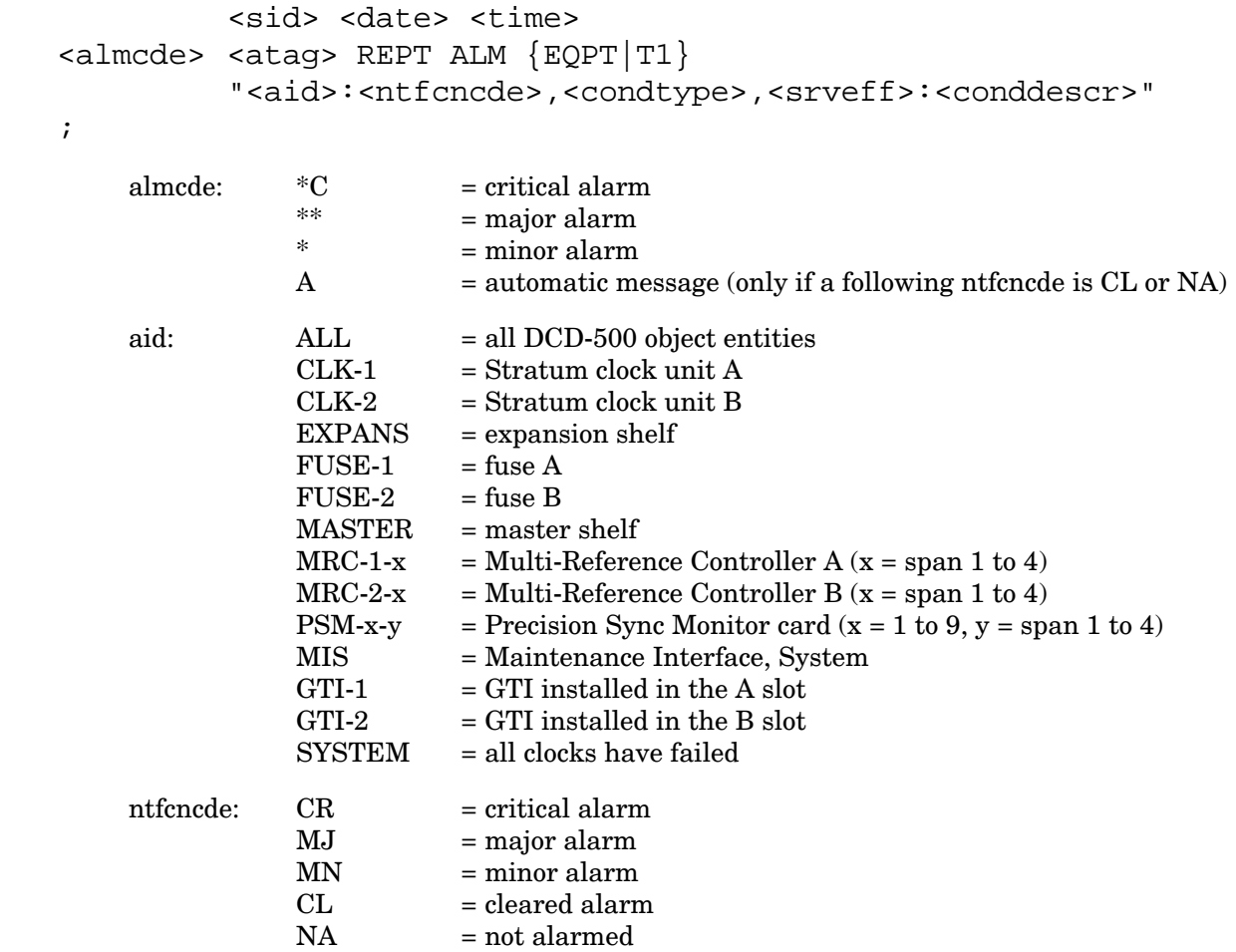

## REPORT ALARM (Contd)

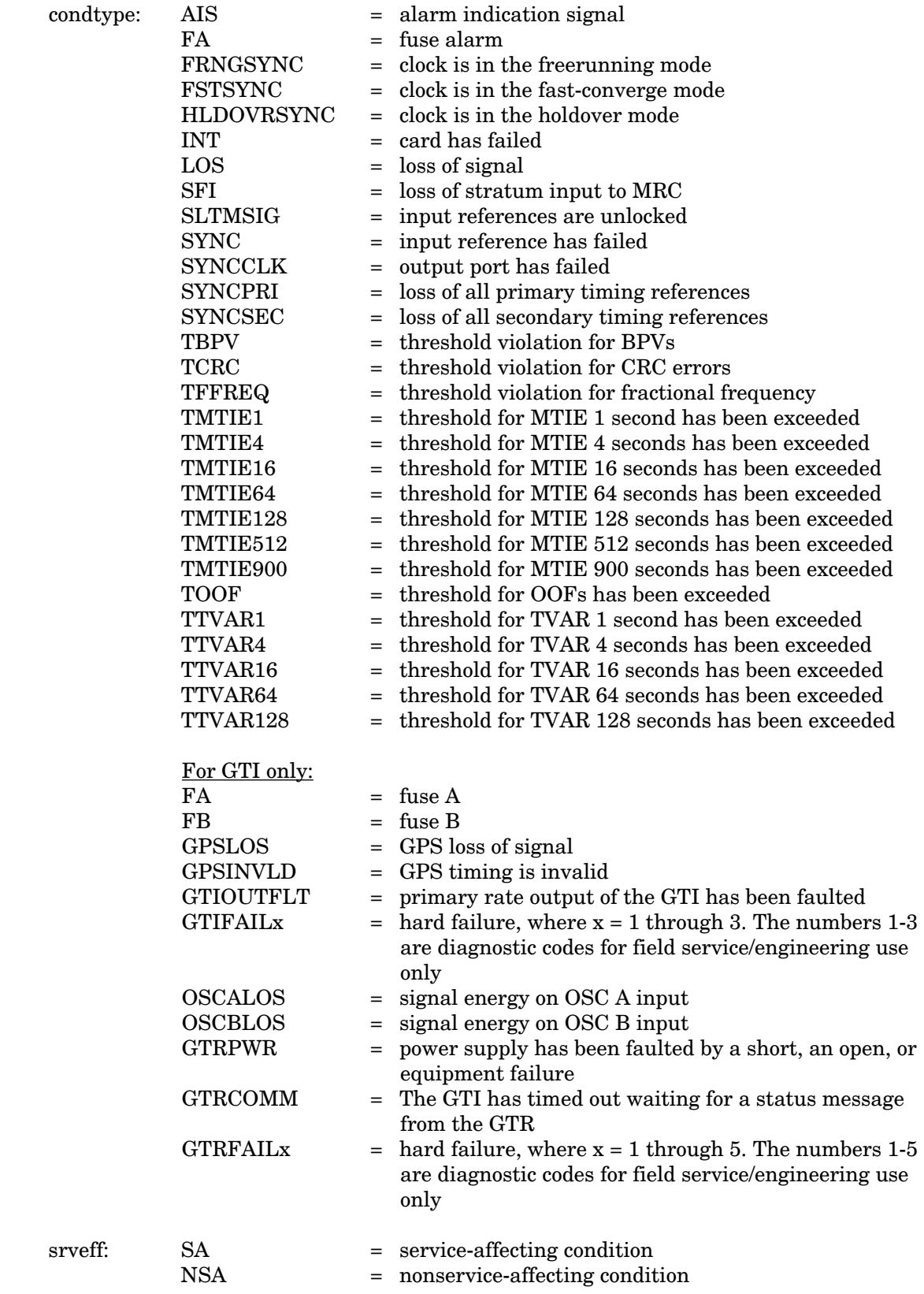

## REPORT ALARM (Contd)

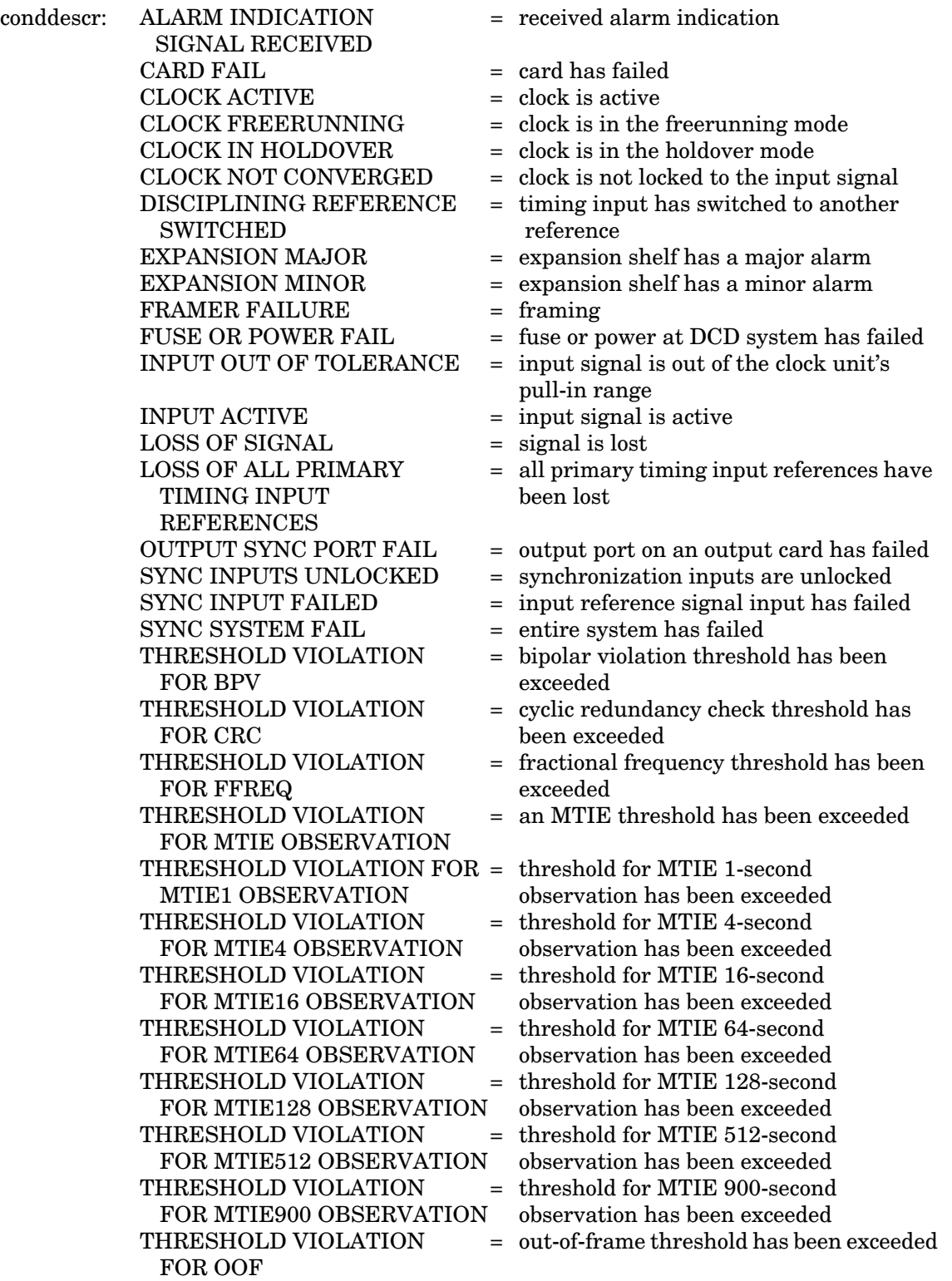

## REPORT ALARM (Contd)

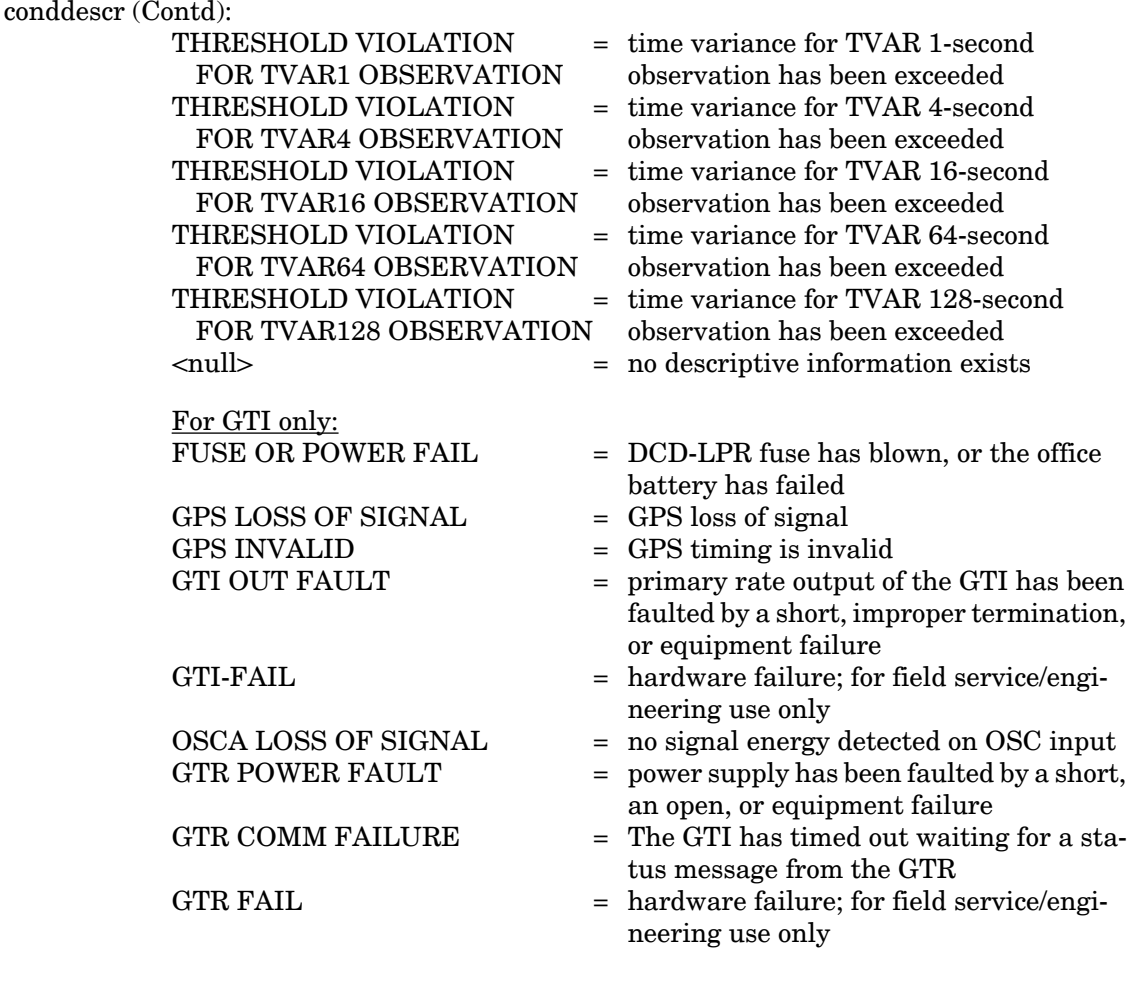

Example:

TELECOMSOLUTIONS 95-12-08 15:41:32 \* 14 REPT ALM EQPT "CLK-1:MN,HLDOVRSYNC,NSA:\"CLOCK IN HOLDOVER\"" ;

This example, tagged as automatic message 14, shows that clock 1 has a minor alarm, the clock is in holdover, and service is not affected.

### **REFERENCE**

TA-TSY-000309, Issue 1, December 1990

#### REPORT EVENT (REPT-EVT)

## MESSAGE CATEGORY: SURVEILLANCE TYPE: AUTOMATIC

This message reports the occurrence of nonalarmed events, including the access identifier, the severity of the alarm, the type of condition, whether it affects service, and a short description of the alarm.

#### MESSAGE FORMAT

```
 <sid> <date> <time>
   <atag> REPT EVT {EQPT|T1}
            "<aid>:<condtype>,<condeff>:<conddescr>"
;
    aid: MRC-1-x = Multi-Reference Controller A(x = span 1 to 4)MRC-2-x = Multi-Reference Controller B (x = span 1 to 4)PSM-x-y = Precision Sync Monitor card (x = 1 to 9, y = span 1 to 4or ALL)
                CLK-1 = clock card A
                CLK-2 = clock card B
    \text{condtype:} AIS = alarm indication signal
                FFREQ = fractional frequency exceeded for ST A or ST B
                \text{LOS} = loss of signal
                SFI = loss of stratum input
                TBPV = threshold violation for BPVs
                TCRC = threshold violation for CRC errors
                TFFREQ = threshold for fractional frequency has been exceeded
                TMTIE = an MTIE threshold has been exceeded
                TMTIE1 = threshold for MTIE 1 second has been exceeded
                TMTIE4 = threshold for MTIE 4 seconds has been exceeded
                TMTIE16 = threshold for MTIE 16 seconds has been exceeded<br>TMTIE64 = threshold for MTIE 64 seconds has been exceeded
                             \text{L} threshold for MTIE 64 seconds has been exceeded
                TMTIE128 = threshold for MTIE 128 seconds has been exceeded
                TMTIE512 = threshold for MTIE 512 seconds has been exceeded
                TMTIE900 = threshold for MTIE 900 seconds has been exceeded
                TOOF = threshold for OOFs has been exceeded
                TTVAR1 = time variance for TVAR 1 second has been exceeded
                TTVAR4 = time variance for TVAR 4 seconds has been exceeded
                TTVAR16 = time variance for TVAR 16 seconds has been exceeded
                TTVAR64 = time variance for TVAR 64 seconds has been exceeded
                TTVAR128 = time variance for TVAR 128 seconds has been exceeded
                WKSWPRx = working facility switched back to working status
                                (x = equipment number)\text{cond}eff: CL = standing condition cleared
                SC = standing condition raised
```
## REPORT EVENT (Contd)

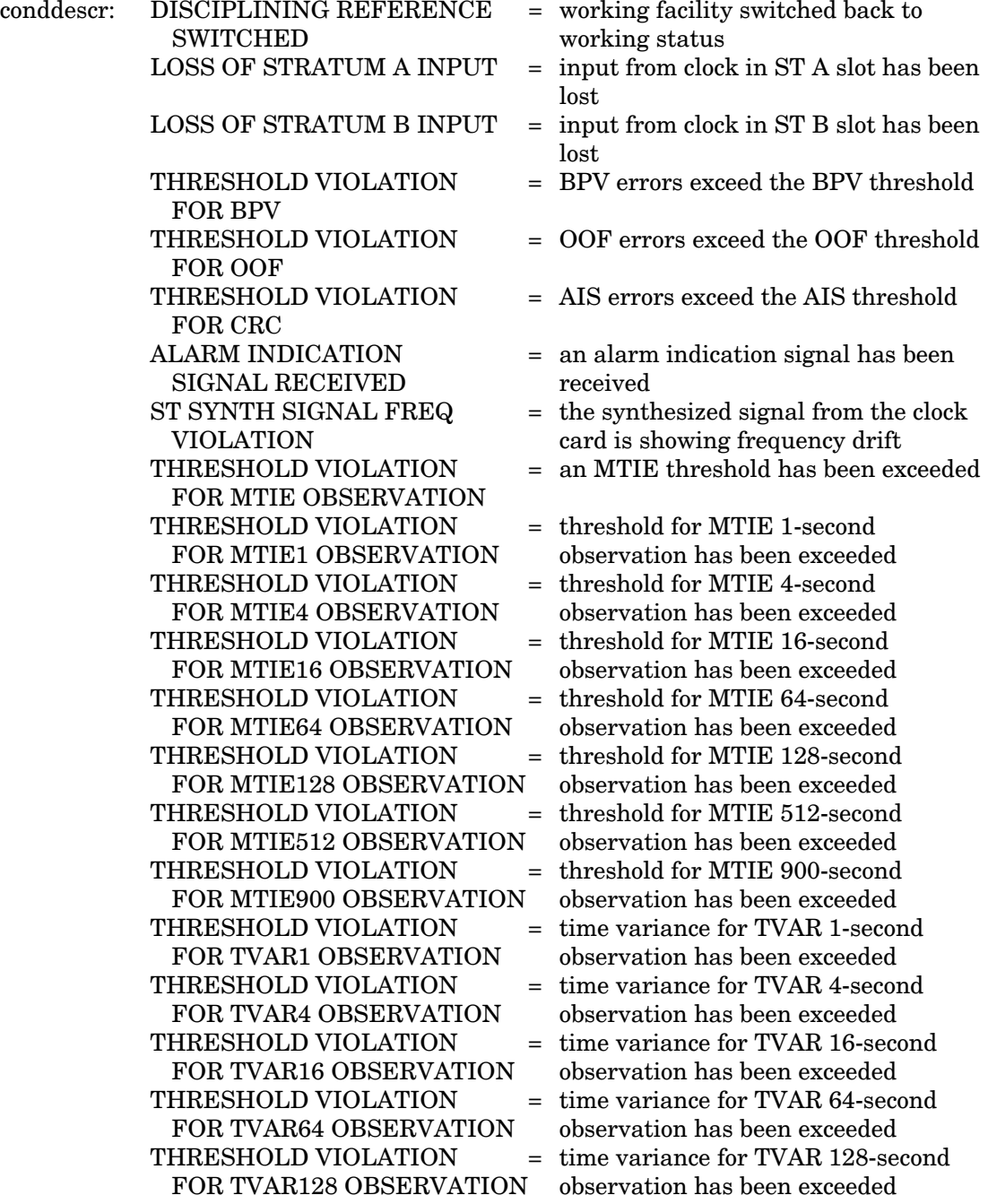

### REPORT EVENT (Contd)

## Example:

```
 TELECOMSOLUTIONS 95-12-08 15:41:32
 2 REPT EVT T1
    "MRC-1-4:SFI,SC:\"LOSS OF STRATUM A INPUT\""
;
```
This example, tagged as automatic message 2, shows that a standing condition has been raised because of a loss of input from the stratum A clock at MRC A, span 4.

## **REFERENCE**

TA-TSY-000309, Issue 1, December 1990

### RETRIEVE LOG (RTRV-LOG)

## MESSAGE CATEGORY: SYSTEM MAINTENANCE TYPE: INPUT/RESPONSE

This command displays all alarm and non-alarm events in the 64-event system message log. RTRV-LOG does not erase the messages. (See SET-ATTR-LOG to erase the system message log, which is located on the MIS card.)

## COMMAND

```
RTRV-LOG:[<tid>]::<ctag>::ALARMS;
```
Example:

```
RTRV-LOG:::115::ALARMS;
```
This example, tagged as command 115, displays all event information stored in the event log in the MIS card.

## COMPLETED RESPONSE

```
<sid> <date> <time>
M <ctag> COMPLD
  ALARMS
  /* <contents of message log> */
;
```
If the sequence  $\frac{1}{2}$  or  $\frac{1}{2}$  occurs within the contents of a message log, it is represented by the sequence  $\sqrt{*}$  or  $\sqrt{*}$  respectively.

Example:

```
TELECOMSOLUTIONS 95-12-08 16:11:28
M 115 COMPLD
  ALARMS
/*
   "95-12-08 16:06:42 SET-ATTR-LOG:::1::ALARMS,CLR;"
   "95-12-08 16:06:42 AMRC-2:NORMAL,CL:\"INPUT ACTIVE\""
   "95-12-08 16:07:27 *MASTER:MN,SYNC,NSA:\"SYNC INPUT FAILED\""
   "95-12-08 16:07:27 *CLK-1:MN,HLDOVRSYNC,NSA:\"CLOCK IN HOLDOVER\""
   "95-12-08 16:07:27 ACLK-1:FSTSYNC,SC:\"CLOCK NOT CONVERGED\""
   "95-12-08 16:07:27 ACLK-2:FSTSYNC,SC:\"CLOCK NOT CONVERGED\""
   "95-12-08 16:07:27 *CLK-2:MN,HLDOVRSYNC,NSA:\"CLOCK IN HOLDOVER\""
   "95-12-08 16:07:27 AMRC-1:NORMAL,CL:\"INPUT ACTIVE\""
   */
;
```
#### RETRIEVE LOG (Contd)

### ERROR RESPONSE

;

```
<sid> <date> <time>
M <ctag> DENY
   <errcde>
     errcde: ENEQ = not equipped
                 IIAC = invalid aid
                 ICNV = command not valid
                 \text{IICT} = invalid ctag
                 IDNV = data not validIISP = invalid syntax or punctuation
                 IITA = invalid tid
                 INUP = unimplemented non-null parameter
                 SARB = system resources are busy
                 SCSN = invalid sequence
                 SDNA = duplex unit not available
                 SROF = requested operation failed
                 SNVS = not in valid state
```
Example:

```
TELECOMSOLUTIONS 95-12-08 16:12:31
M 115 DENY
   IISP
;
```
### **REFERENCE**

TA-NWT-000200, Issue 5, December 1990

#### RETRIEVE ATTRIBUTE T1 (RTRV-ATTR-T1)

## MESSAGE CATEGORY: SURVEILLANCE TYPE: INPUT/RESPONSE

This command retrieves and displays the notification code associated with the specified event. Alarmed events are reported automatically by the REPORT ALARM message. Use the  $\langle$ aid $\rangle$ ,  $\langle$ ntfcncde $\rangle$ , and <condtype> parameters together or separately to display the notification code, or the type of events.

#### **COMMAND**

RTRV-ATTR-T1:[<tid>]:<aid>:<ctag>::[<ntfcncde>],[<condtype>];

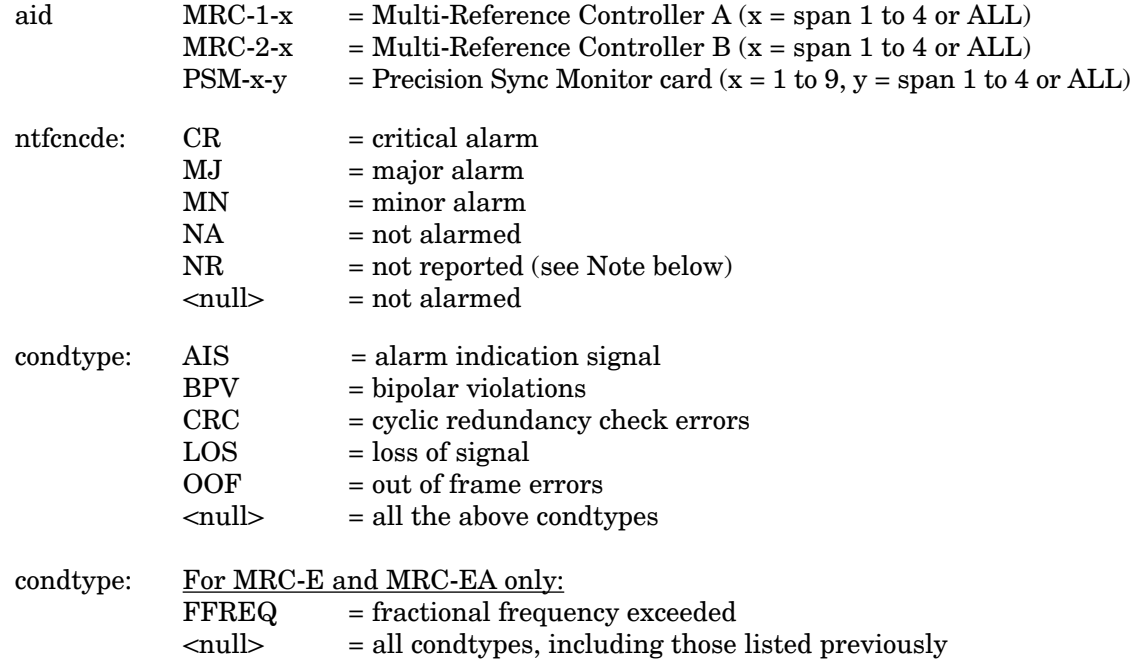

*Note:* If the aid is MRC-1 or MRC-2, and analog is the input, the AIS, BPV, CRC, and OOF condtypes have NR (not reported) notification codes (ntfcncde); LOS and FFREQ are not affected.

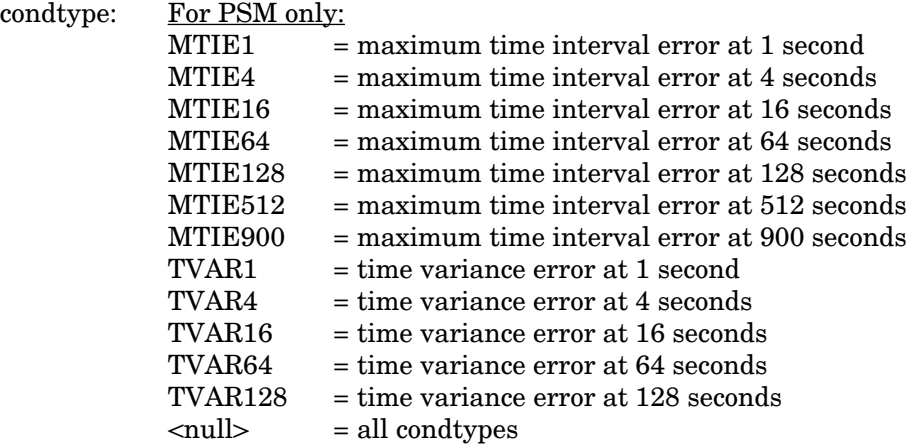

## RETRIEVE ATTRIBUTE T1 (Contd)

Example:

```
RTRV-ATTR-T1:MRC-1-4:153::MJ;
```
This example, tagged as command 153, retrieves and displays the major alarm notification codes associated with all performance-monitoring events for MRC A, span 4.

### COMPLETED RESPONSE

If there are no attributes for the items specified in the command, the response format is:

```
<sid> <date> <time>
M <ctag> COMPLD
;
```
If attributes for the items specified in the command exist, the response format is:

```
<sid> <date> <time>
M <ctag> COMPLD
["<aid>:<ntfcncde>,<condtype>,,"]...
"<aid>:<ntfcncde>,<condtype>,,"
;
```
Example:

If the aid is MRC-1 or MRC-2, and E1 is the input, the response may be:

```
TELECOMSOLUTIONS 96-02-08 15:04:14
M 153 COMPLD
"MRC-1-4:MJ,LOS,,""MRC-1-4:MJ,BPV,,";
```
If the aid is MRC-1 or MRC-2, and analog is the input, the BPV, CRC, OOF, and AIS parameter types will have NR (not reported) condition types; LOS and FFREQ are not affected. The response may be:

```
TELECOMSOLUTIONS 96-02-08 15:04:14
M 153 COMPLD
[ "MRC-1-4:NR, BPV,,"]...
"MRC-1-4:NR, OOF,, ""MRC-1-4:MJ,FFREQ,,""MRC-1-4:MJ,LOS,,";
```
Page 65

#### RETRIEVE ATTRIBUTE T1 (Contd)

#### ERROR RESPONSE

```
<sid> <date> <time>
M <ctag> DENY
   <errcde>
;
     errcde: ENEQ = not equipped
                 IIAC = invalid aid
                ICNV = command not valid
                \text{IICT} = invalid ctag
                 IDNV = data not valid
                 IISP = invalid syntax or punctuation
                 IITA = invalid tid
                 INUP = unimplemented non-null parameter
                 SARB = system resources are busy
                 SCSN = invalid sequence
                 SDNA = duplex unit not available
                 SROF = requested operation failed
                 SNVS = not in valid state
```
Example:

```
TELECOMSOLUTIONS 96-02-08 15:04:14
M 153 DENY
  IISP
;
```
### **REFERENCE**

TR-NWT-00833, Issue 5, Revision 1, April 1993

### RETRIEVE CONDITIONS (RTRV-COND-{EQPT|T1})

## MESSAGE CATEGORY: SURVEILLANCE TYPE: INPUT/RESPONSE

This command instructs the system to return the current standing condition and/or state associated with one or more specified equipment units or facilities.

## COMMAND

RTRV-COND-{EQPT|T1}:[<tid>]:<aid>:<ctag>[::<typereq>];

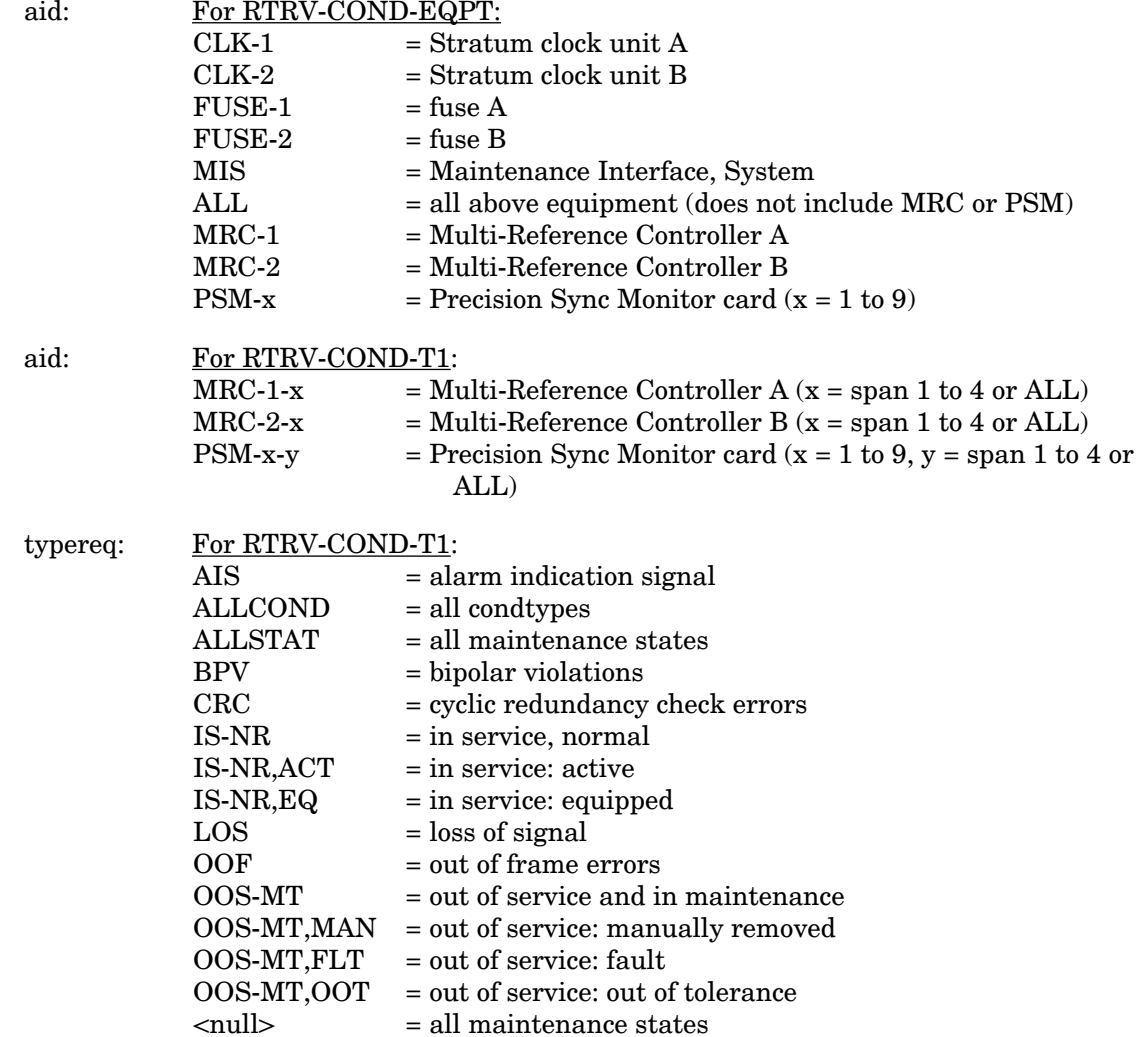

*Note:* If the aid is MRC-1-x or MRC-2-x, and analog is the input, the AIS, BPV, CRC, OOF, and LOS typereqs are to be used only if E1 is selected as the input; if analog is selected, the command will be denied.

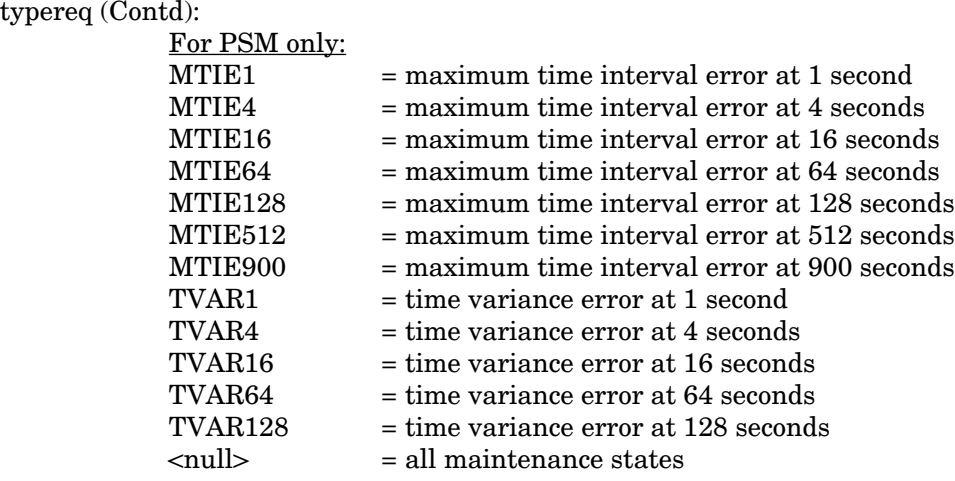

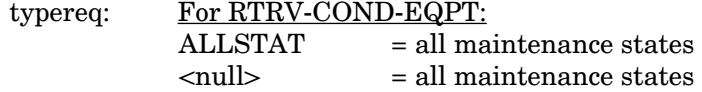

Example:

 $\mathsf{l}$ 

```
RTRV-COND-T1::MRC-1-ALL:113::BPV;
```
This example, if E1 is the input, tagged as command 113, retrieves the non-alarmed bipolar violation status of all spans on MRC-1.

This example, if analog is the input, will be denied and an IDNV error code produced.

#### COMPLETED RESPONSE

If there are no conditions (that is, if all of the equipment is in alarm or not installed), the format is:

```
<sid> <date> <time>
M <ctag> COMPLD
;
```
If there is at least one line of information to report, the format is:

```
<sid> <date> <time>
M <ctag> COMPLD
["<aid>[,<aidtype>]:[<ntfcncde>],{<condtype>|<state>},
  [<serveff>][,,,,,<conddescr>"]]...
"<aid>[,<aidtype>]:[<ntfcncde>],{<condtype>|<state>},
  [<serveff>][,,,,,<conddescr>"
;
```
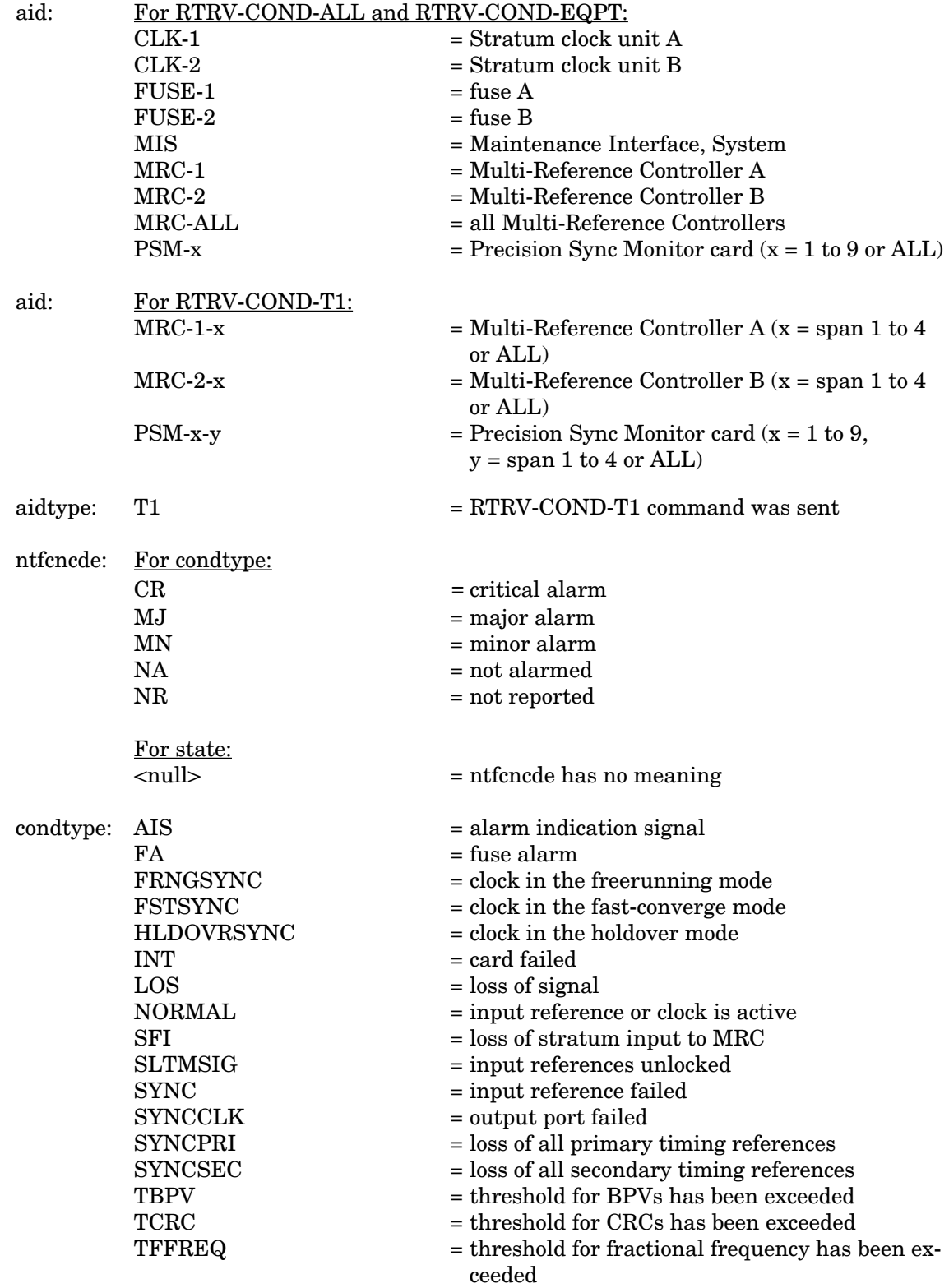

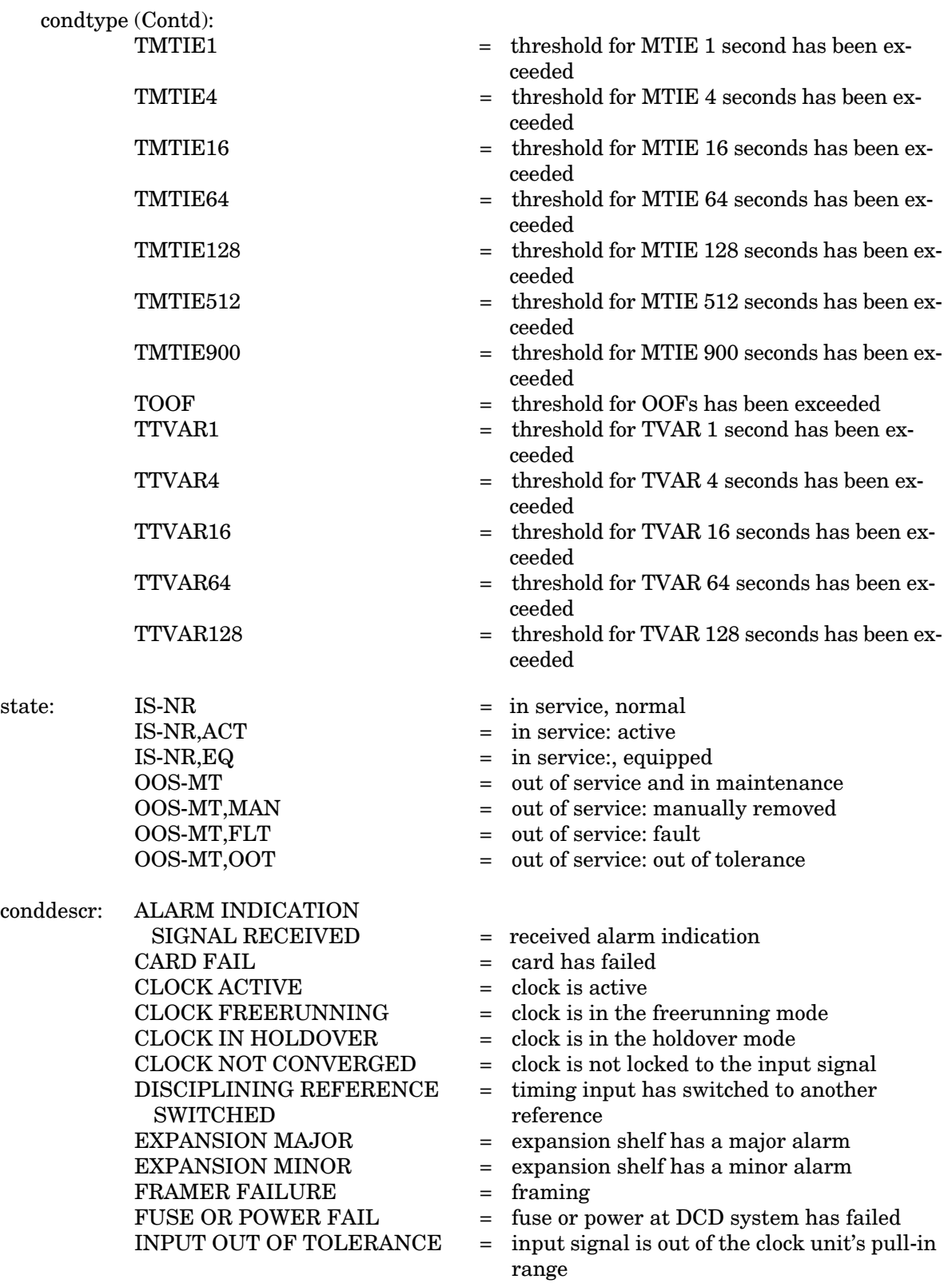

conddescr (Contd):  $INPUT ACTIVE$  = input signal is active  $\angle$  LOSS OF SIGNAL  $=$  signal has been lost TIMING INPUT been lost REFERENCES  $SYNC SYSTEM FAIL = entire system has failed$ FOR BPV exceeded FOR CRC been exceeded FOR FFREQ exceeded FOR MTIE OBSERVATION THRESHOLD VIOLATION FOR = threshold for MTIE 1-second MTIE1 OBSERVATION observation has been exceeded THRESHOLD VIOLATION = threshold for MTIE 4-second THRESHOLD VIOLATION = threshold for MTIE 16-second THRESHOLD VIOLATION = threshold for MTIE 64-second THRESHOLD VIOLATION = threshold for MTIE 128-second THRESHOLD VIOLATION = threshold for MTIE 512-second THRESHOLD VIOLATION = threshold for MTIE 900-second THRESHOLD VIOLATION = time variance for TVAR 1-second THRESHOLD VIOLATION = time variance for TVAR 4-second FOR TVAR16 OBSERVATION FOR OOF

- 
- 
- $\angle$  LOSS OF ALL PRIMARY  $=$  all primary timing input references have
- $LOSS$  OF STRATUM A INPUT  $=$  input from clock in ST A slot has been lost
- $LOSS$  OF STRATUM B INPUT  $=$  input from clock in ST B slot has been lost
- OUTPUT SYNC PORT FAIL = output port on an output card has failed
- $ST$  SYNTH SIGNAL FREQ  $=$  the synthesized signal from the clock VIOLATION card is showing frequency drift
- SYNC INPUTS UNLOCKED = synchronization inputs are unlocked
- SYNC INPUT FAILED = input reference signal input has failed
	-
- THRESHOLD VIOLATION = bipolar violation threshold has been
- THRESHOLD VIOLATION = cyclic redundancy check threshold has
- THRESHOLD VIOLATION = fractional frequency threshold has been
- THRESHOLD VIOLATION = an MTIE threshold has been exceeded
	-
	- FOR MTIE4 OBSERVATION observation has been exceeded
	- FOR MTIE16 OBSERVATION observation has been exceeded
	- FOR MTIE64 OBSERVATION observation has been exceeded
	- FOR MTIE128 OBSERVATION observation has been exceeded
	- FOR MTIE512 OBSERVATION observation has been exceeded
	- FOR MTIE900 OBSERVATION observation has been exceeded
	- FOR TVAR1 OBSERVATION observation has been exceeded
	- FOR TVAR4 OBSERVATION observation has been exceeded
- THRESHOLD VIOLATION = time variance for TVAR 16-second<br>FOR TVAR16 OBSERVATION observation has been exceeded
- THRESHOLD VIOLATION = time variance for TVAR 64-second FOR TVAR64 OBSERVATION observation has been exceeded
- THRESHOLD VIOLATION = time variance for TVAR 128-second FOR TVAR128 OBSERVATION observation has been exceeded
- THRESHOLD VIOLATION = out-of-frame threshold has been exceeded
- <null> = no descriptive information exists

## Example:

```
TELECOMSOLUTIONS 96-02-08 15:04:14
M 113 COMPLD
   "MRC-1-2, T1:NA, T-BPV, , , , , , , .;
```
This example, tagged as a response to command 113, reports that MRC A, span 2 has a nonalarmed condition—the BPV threshold has been exceeded. No descriptive information exists.

#### ERROR RESPONSE

```
<sid> <date> <time>
M <ctag> DENY
  <errcde>
;
```
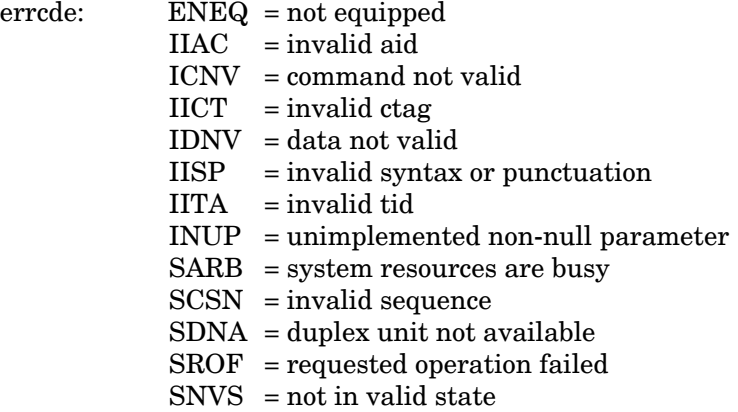

## Example:

```
TELECOMSOLUTIONS 96-02-08 15:04:14
M 113 DENY
  IISP
;
```
#### **REFERENCE**

TR-NWT-000833, Issue 4, December 1990
### RETRIEVE HEADER (RTRV-HDR)

## MESSAGE CATEGORY: SYSTEM MAINTENANCE TYPE: INPUT/RESPONSE

This command returns a normal response indicating COMPLD (completed). This command can be used to verify that parts of the system are good. If the response is returned, the cable, MIS, and communications link are viable; and the sid, date, and time can be verified.

## **COMMAND**

```
RTRV-HDR:[<tid>]::<ctag>;
```
Example:

 $RTRV-HDR:::114;$ 

This example, tagged as command 114, requests the header from the current system, including the sid, date, and time.

## COMPLETED RESPONSE

```
<sid> <date> <time>
M <ctag> COMPLD
;
```
Example:

```
TELECOMSOLUTIONS 95-12-08 16:01:04
M 114 COMPLD
;
```

```
<sid> <date> <time>
M <ctag> DENY
  <errcde>
;
```
### RETRIEVE HEADER (Contd)

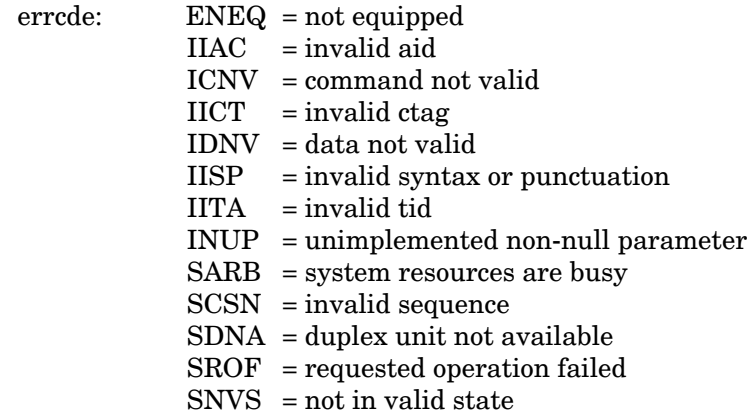

# Example:

TELECOMSOLUTIONS 95-12-08 16:01:21

- M 114 DENY
	- IISP
- ;

## **REFERENCE**

TA-NWT-000200, Issue 5, December 1990

### RETRIEVE EQUIPMENT (RTRV-EQPT)

## MESSAGE CATEGORY: SYSTEM MAINTENANCE TYPE: INPUT/RESPONSE

This command retrieves communications port(s) configuration information.

### COMMAND

```
RTRV-EQPT:[<tid>]:<aid>:<ctag>::;
```
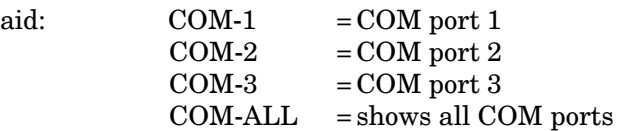

Example:

```
RTRV-EQPT::COM-1:115;
```
This example, tagged as command 115, requests configuration information for communications port 1.

### COMPLETED RESPONSE

The response format depends on whether any alarm conditions exist to report for the input conditions. If there are no alarm conditions, the form is:

```
<sid> <date> <time>
M <ctag> COMPLD
[ "<<0M-1}>:[<b>band</b>], [<b>monmode</b>], [<keepalive>], [<comtype>],
   [<endoftext>],[<localecho>],[<compri>];"cr lf]
```
[  $"<<0M-2}>:[**band**],[**monmode**]]$ ,  $[**keepalive**]$ ,  $[**comtype**]$ , [<endoftext>],[<localecho>],[<compri>];"cr lf]

```
[ "<<OM-3}>:[<band>[<monmodels>[<i>keepalive>[<comtype>[<i>theepalive[<sub>meas</sub>]</i>],[<sub>meas</sub>]]][<endoftext>], [<localecho>], [<compri>]; "cr lf]
```

```
;
```
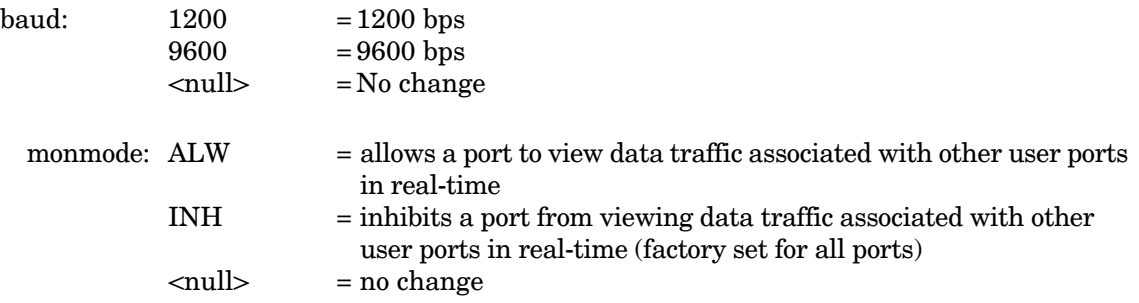

## RETRIEVE EQUIPMENT (Contd)

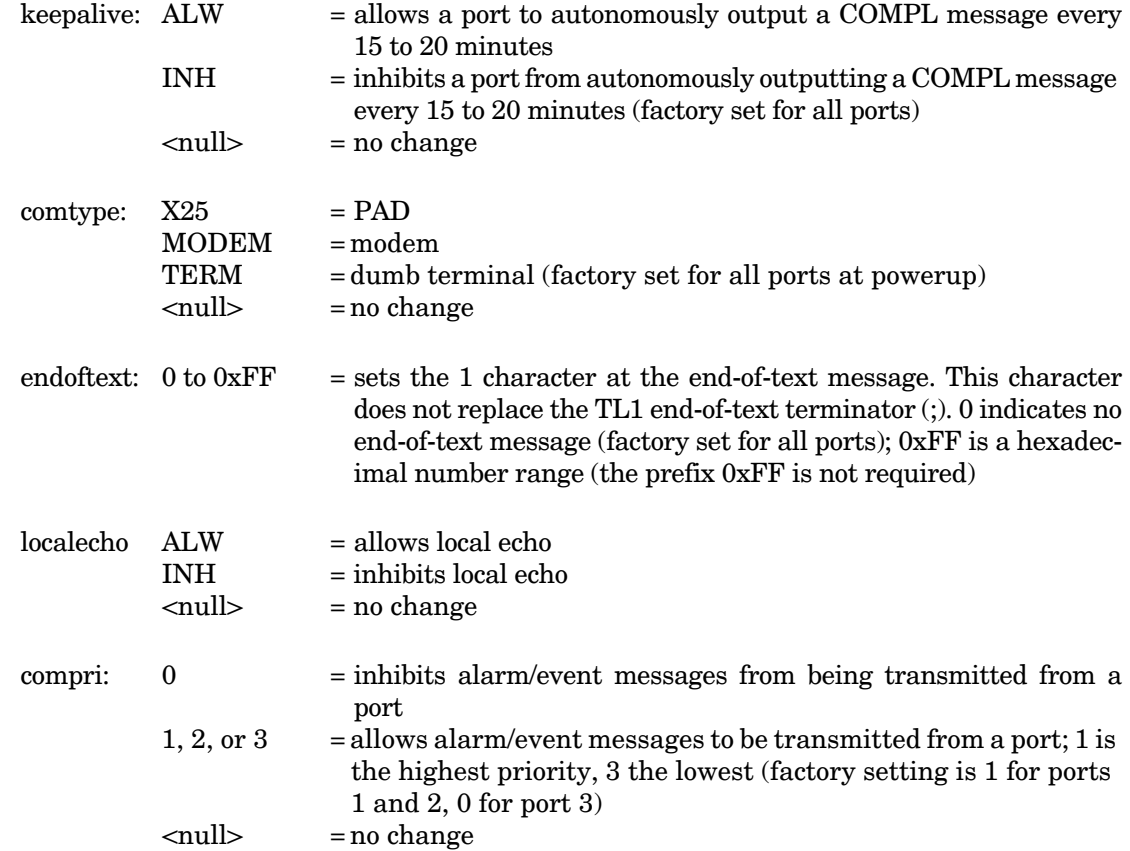

## Example:

TELECOMSOLUTIONS 95-12-08 16:01:04 M 115 COMPLD ;

```
<sid> <date> <time>
M <ctag> DENY
  <errcde>
;
```
## RETRIEVE EQUIPMENT (Contd)

errcde:

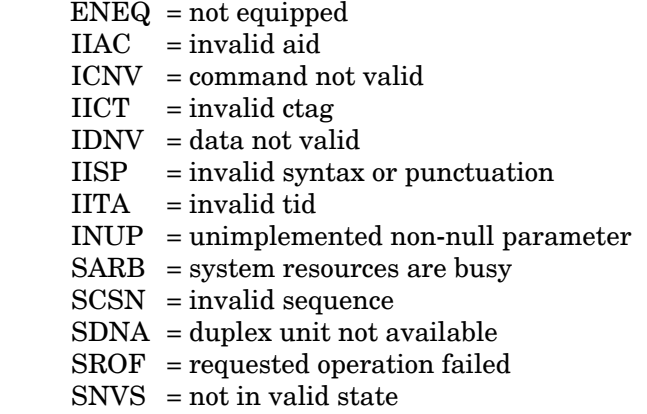

# Example:

TELECOMSOLUTIONS 95-12-08 16:01:21 M 115 DENY IISP ;

### RETRIEVE PARAMETER T1 (RTRV-PRMTR-T1)

## MESSAGE CATEGORY: PROVISIONING TYPE: INPUT/RESPONSE

This command retrieves and displays the facility parameter values for priority, reference type, framing, and CRC that are stored in the system database.

### COMMAND

```
RTRV-PRMTR-T1:[<tid>]:<aid>:<ctag>;
```
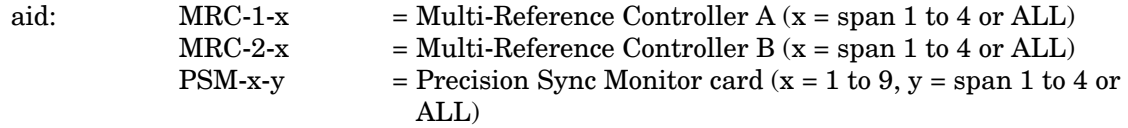

Example:

```
RTRV-PRMTR-T1::MRC-1-2:154;
```
This example, tagged as command 154, displays the facility parameters for span 2 of MRC-A.

### COMPLETED RESPONSE

If no facilities are assigned or equipped, the response is:

```
<sid> <date> <time>
M <ctag> COMPLD
;
```
If the aid is MRC-1-x or MRC-2-x, and E1 is the input, and one or more facilities are assigned or equipped, the response is:

```
<sid> <date> <time>
M <ctag> COMPLD
[ "<aid>:,,,,,,,,<priority>,<type>,<fmode>,,<crcmode>"] ...
  "<aid>:,,,,,,,,,<priority>,<type>,<fmode>,,<crcmode>" ...
;
```
If the aid is MRC-1-x or MRC-2-x, and analog is the input, and one or more facilities are assigned or equipped, the response is:

```
<sid> <date> <time>
M <ctag> COMPLD
[ "<aid>:,,,,,,,,,<priority>,<type>"] ...
  "<aid>:,,,,,,,,<priority>,<type>" ...
;
```
 $\mathbf I$ 

## RETRIEVE PARAMETER T1 (Contd)

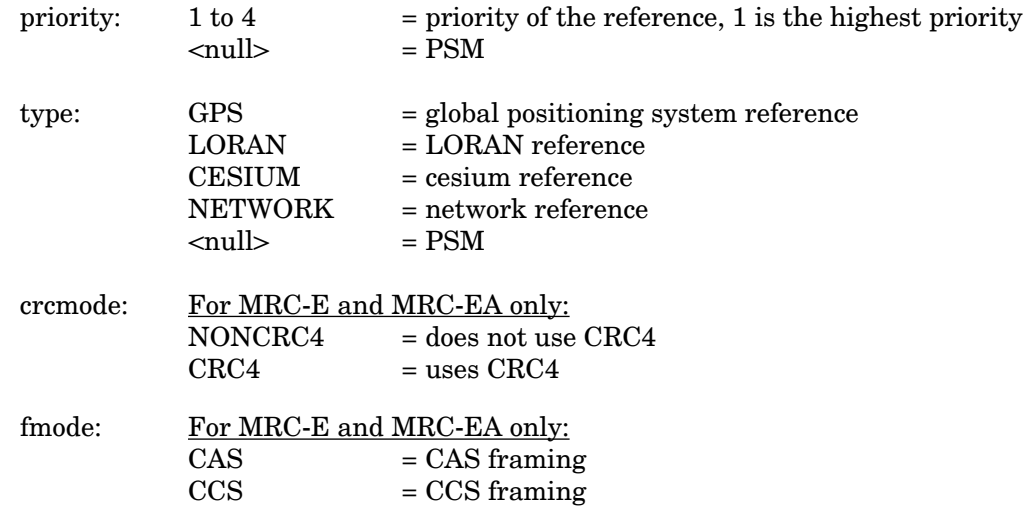

## Examples:

If E1 is the input:

TELECOMSOLUTIONS 96-02-08 15:04:14 M 154 COMPLD "MRC-1-2,,,,,,,,,1,GPS,NONCRC4,,CCS" ;

If analog is the input:

```
TELECOMSOLUTIONS 96-02-08 15:04:14
M 154 COMPLD
"MRC-1-2,,,,,,,,1,GPS,,,"
;
```

```
<sid> <date> <time>
M <ctag> DENY
 <errcde>
;
```
### RETRIEVE PARAMETER T1 (Contd)

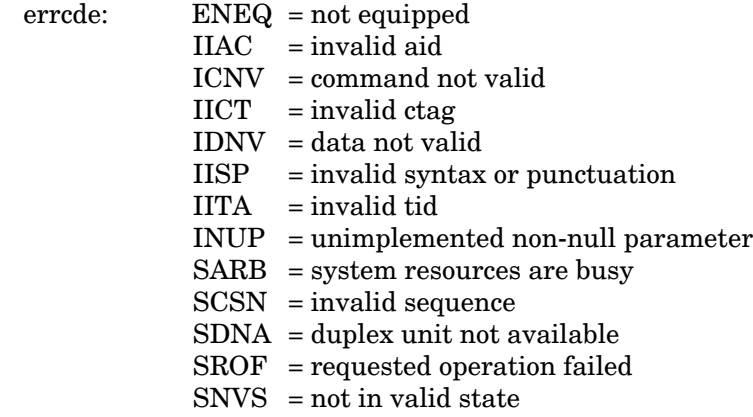

# Example:

TELECOMSOLUTIONS 96-02-08 15:04:14 M 154 DENY

- IISP
- ;

### **REFERENCE**

AT&T 365-340-202, August, 1992

### RETRIEVE PERFORMANCE MONITORING T1 (RTRV-PM-T1)

## MESSAGE CATEGORY: SURVEILLANCE TYPE: INPUT/RESPONSE

This command retrieves and displays the current set of PM data for one or more equipment units or facilities. The PM data may be used to load or verify a database, to examine events that are not reported by automatic messages, or to evaluate the system after maintenance operations. Parameters are provided to display past PM data if the MIS card is configured to store such data. PM data is retrieved from the specified time period to the current time period.

## COMMAND

```
RTRV-PM-T1:[<tid>]:<aid>:<ctag>::[<montype>],,,,[tmper],
   [mondat], [montm];
```
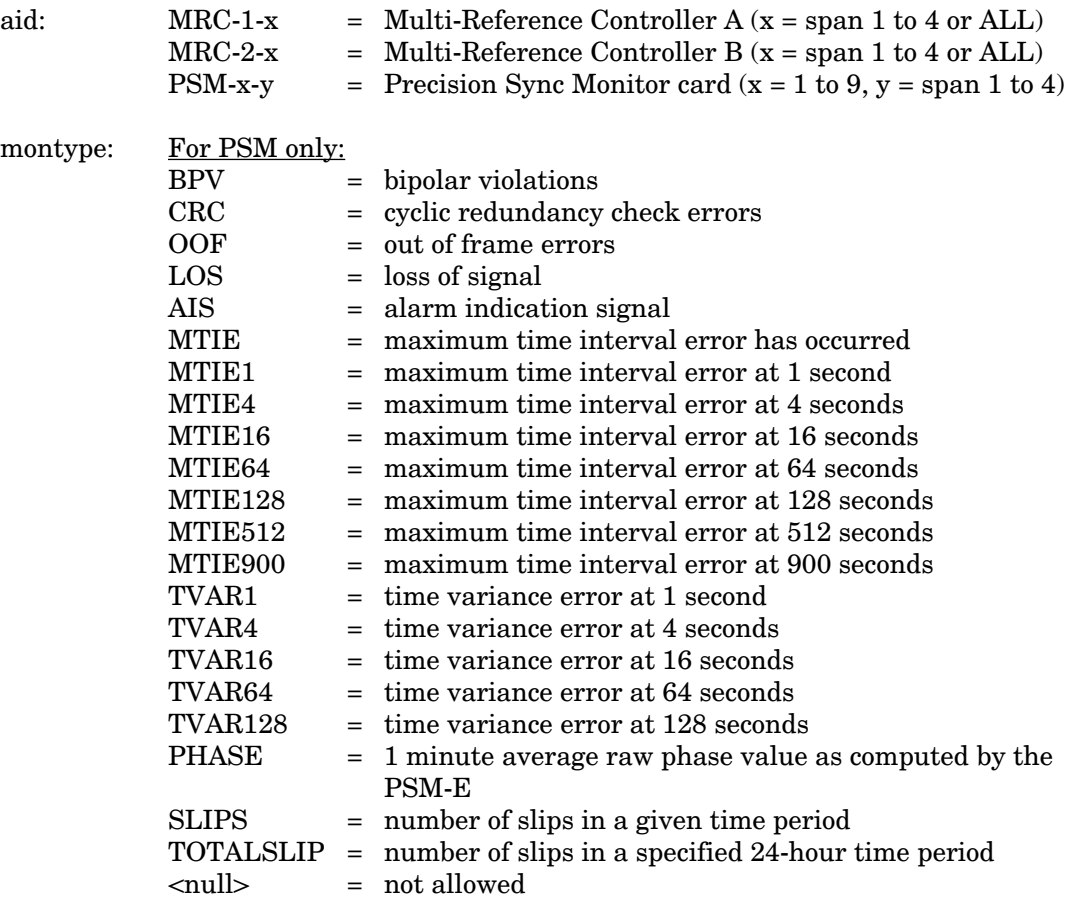

 $\overline{1}$ 

 $\overline{\phantom{a}}$ 

 $\overline{\phantom{a}}$ 

 $\overline{\phantom{a}}$ 

 $\overline{\phantom{a}}$ 

# RETRIEVE PERFORMANCE MONITORING T1 (Contd)

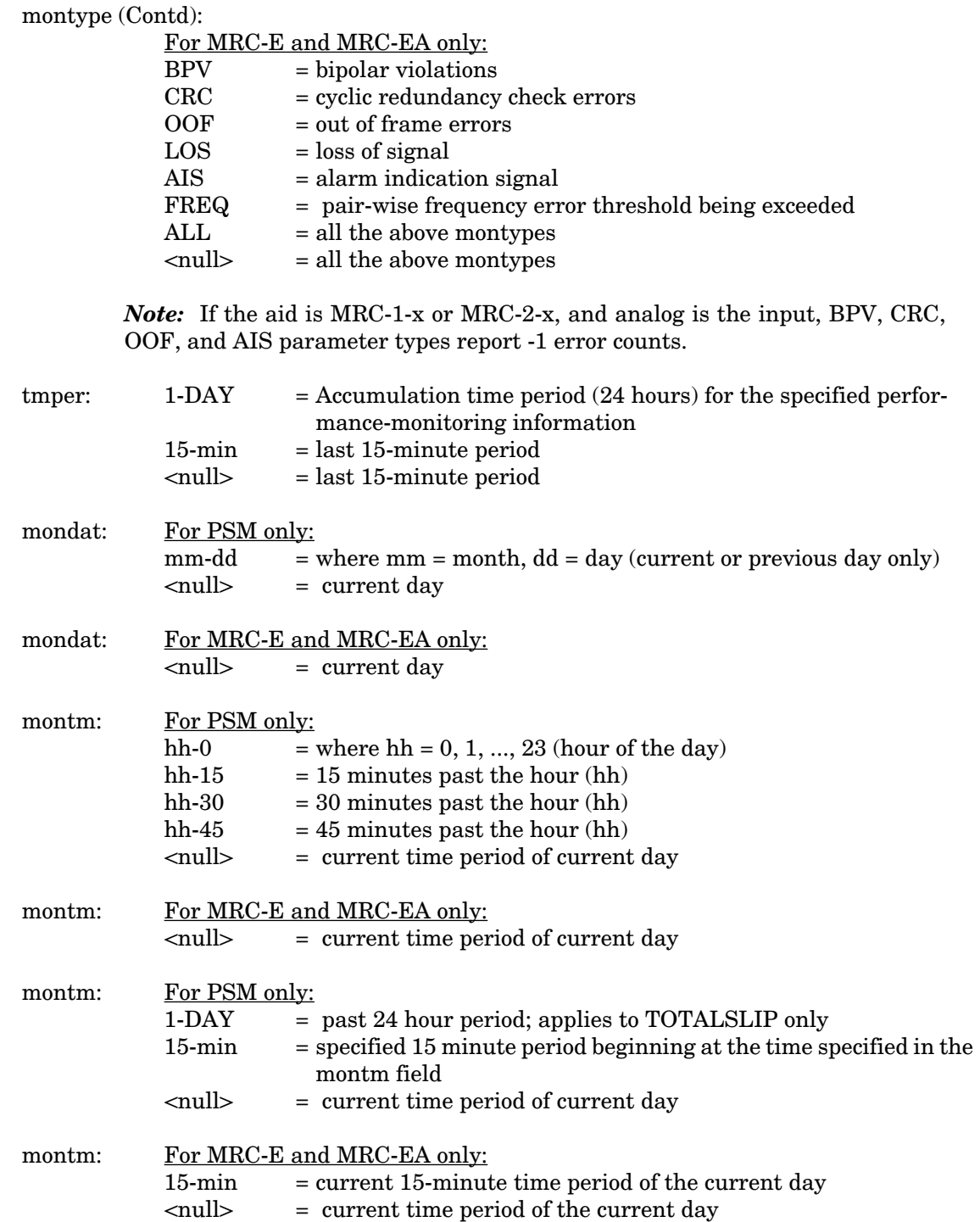

## RETRIEVE PERFORMANCE MONITORING T1 (Contd)

*Note:* Counts for each 15-minute time period from the specified period to the current are retrieved. If the date is not specified, the time period is assumed to be in the last 24 hours. If the previous day is specified, only starting times between midnight (00:00) and 24 hours ago are accepted. If the current day is specified, only starting times between midnight (00:00) and the current time are accepted. In all accepted cases, all data to the current time are retrieved.

Examples:

*Note:* For all the following examples, assume the current date and time are 06-23 and 19-37, or June 23 and 7:37 pm. The current time period is 19-30, the time period between 7:30 pm and 7:45 pm.

RTRV-PM-T1::MRC-1-4:141::OOF,,,,,,18-45;

The above example, tagged as command 141, retrieves and displays the out-of-frame performance monitoring data for span 4 on MRC-A. Data is displayed for each 15-minute count since 6:45 pm today.

RTRV-PM-T1::MRC-1-4:173::OOF,,,,,06-22,18-45;

The above example, tagged as command 173, is invalid. The time is more than 24 hours ago.

RTRV-PM-T1::MRC-1-4:174::OOF,,,,,,21-45;

The above example, tagged as command 174, retrieves and displays the out-of-frame performance monitoring data for span 4 on MRC-A. Data is displayed for each 15-minute count since 9:45 pm yesterday, which is the only 21-45 in the last 24-hour period. The result is the same if yesterday's date is specified.

RTRV-PM-T1::MRC-1-4:175::OOF,,,,,06-23,21-45;

The above example, tagged as command 175, is invalid. 9:45 pm today has not arrived yet.

RTRV-PM-T1::PSM-1-4:176::TOTALSLIP,,,,,1-DAY::;

The above example, tagged as command 176, retrieves and displays the total number of slips for span 4 on PSM-A for the past 24-hour period.

### COMPLETED RESPONSE

The following response occurs if E1 is the input:

```
<sid> <date> <time>
M <ctag> COMPLD
[ " < \text{aid} > : < \text{montype} > \text{, smoothval} > \text{, couldly, in} \text{, if } \text{and} \text{ and } \text{and} \text{ is } \text{.}"<aid>:<montype>,<monval>,<valdty>,,,,,15-MIN,<montm>,"
;
```
 $\mathbf{I}$ 

#### RETRIEVE PERFORMANCE MONITORING T1 (Contd)

valdty: COMPLD = data was accumulated over the entire 15-minute time period PRTL = data was accumulated over part of the 15-minute time period  $NA = data not available$ 

The following response occurs if analog is the input:

```
<sid> <date> <time>
M <ctag> COMPLD
[ " <aid>:<montype>,-1,,,,,,"
    "\langle \text{aid} \rangle: \langle \text{montype} \rangle, -1, , , , , , "
;
```
Examples:

The following response occurs if E1 is the input:

```
TELECOMSOLUTIONS 96-02-08 19:35:35
M 177 COMPLD
  "MRC-1-4:OOF,1,COMPLD,,,,15-MIN,18-45"
  "MRC-1-4:OOF,3,COMPLD,,,,15-MIN,19-00"
  "MRC-1-4:OOF,0,COMPLD,,,,15-MIN,19-15"
  "MRC-1-4:OOF,1,PRTL,,,,15-MIN,19-30"
;
```
This example, the response to command 141, shows that MRC A, span 4, had 1 out-of-frame (OOF) errors in the 15-minute period ending at 6:45 pm, 3 OOFs in the period ending 7 pm, and 0 in the current 15-minute time period. The current time period is not complete, and is labeled "partial".

The following response occurs if analog is the input:

```
TELECOMSOLUTIONS 96-02-08 19:35:35
M 177 COMPLD
  "MRC-1-4:OOF,-1,COMPLD,,,,15-MIN,18-45"
  "MRC-1-4:OOF,-1,COMPLD,,,,15-MIN,19-00"
  "MRC-1-4:OOF,-1,COMPLD,,,,15-MIN,19-15"
  "MRC-1-4:OOF,-1,PRTL,,,,15-MIN,19-30"
;
```
This example, the response to command 141, shows that MRC A, span 4, had -1 out-of-frame (OOF) errors in the 15-minute period ending at 6:45 pm, -1 OOFs in the period ending 7 pm, and -1 in the current 15-minute time period. The current time period is not complete, and is labeled "partial". ;

### RETRIEVE PERFORMANCE MONITORING T1 (Contd)

#### ERROR RESPONSE

;

```
<sid> <date> <time>
M <ctag> DENY
   <errcde>
     errcde: ENEQ = not equipped
                IIAC = invalidICNV = command not valid
                \text{IICT} = invalid ctag
                IDNV = data not valid
                IISP = invalid syntax or punctuation
                IITA = invalid tid
                INUP = unimplemented non-null parameter
                SARB = system resources are busy
                SCSN = invalid sequence
                SDNA = duplex unit not available
                SROF = requested operation failed
                SNVS = not in valid state
```
Example:

```
TELECOMSOLUTIONS 96-02-08 19:35:35
M 177 DENY
  IISP
;
```
### **REFERENCE**

TR-NWT-000833 Issue 5, Revision 1, April 1993

### RETRIEVE THRESHOLD T1 (RTRV-TH-T1)

## MESSAGE CATEGORY: SURVEILLANCE TYPE: INPUT/RESPONSE

This command retrieves and displays the threshold level for a monitored parameter. When the parameter exceeds the threshold value, an automatic message is sent. The threshold may apply to one or more units.

### **COMMAND**

RTRV-TH-T1:[<tid>]:<aid>:<ctag>[::<montype>];

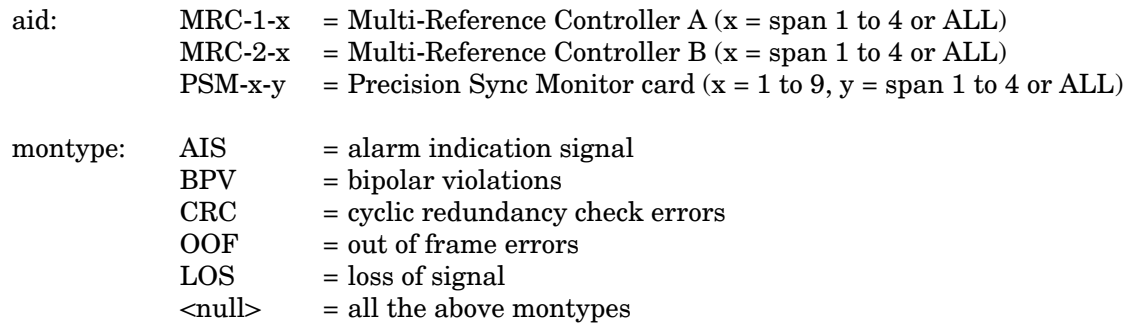

*Note:* If the aid is MRC-1-x or MRC-2-x, and analog is the input, the montypes AIS, BPV, CRC, OOF, and LOS have -1 as a threshold.

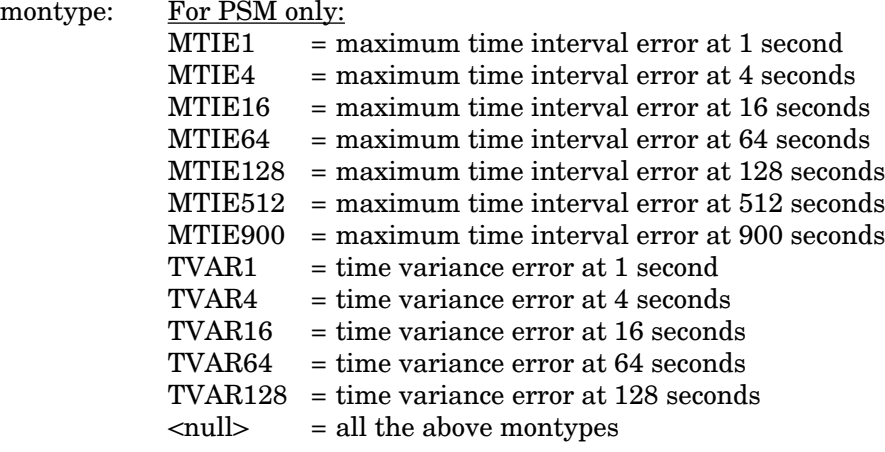

Example:

 $RTRV-TH-T1:MRC-1-1:136::BPV;$ 

This example, for either E1 or analog input, tagged as command 136, retrieves and displays the BPV errors for span 1 on MRC-1.

### RETRIEVE THRESHOLD T1 (Contd)

### COMPLETED RESPONSE

```
<sid> <date> <time>
M <ctag> COMPLD
[ "<aid>:<montype>,,,<thlev>"] ...
  "<aid>:<montype>,,,<thlev>"
;
```
thlev: threshold level in decimal numerals

#### Examples:

The following response occurs if E1 is the input:

```
TELECOMSOLUTIONS 96-02-08 15:04:14
M 136 COMPLD
   "MRC-1-1:BPV,,,16"
   "MRC-1-2:BPV,,,16"
   "MRC-1-3:BPV,,,16"
   "MRC-1-4:BPV,,,16"
;
```
The following response occurs if analog is the input:

```
TELECOMSOLUTIONS 96-02-08 15:04:14
M 136 COMPLD
  "MRC-1-1:BPV,,,-1""MRC-1-2:BPV,,,-1"
  "MRC-1-3:BPV,,,-1""MRC-1-4:BPV,,,-1";
```

```
<sid> <date> <time>
M <ctag> DENY
  <errcde>
;
```
### RETRIEVE THRESHOLD T1 (Contd)

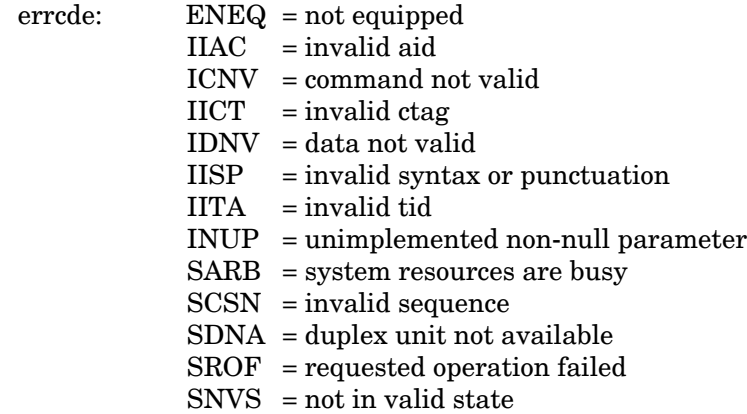

# Example:

TELECOMSOLUTIONS 96-02-08 19:04:35 M 136 DENY

- IISP
- ;

## **REFERENCE**

TR-NWT-000833 Issue 5, Revision 1, April 1993